# **ACCIONES DE VERIFICACIÓN DE ESTACIONES DE SERVICIO**

### **GASOLINA Y DIÉSEL**

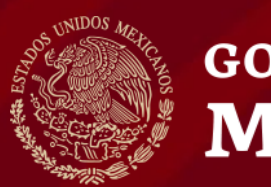

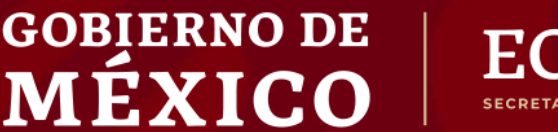

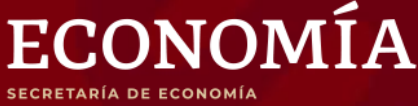

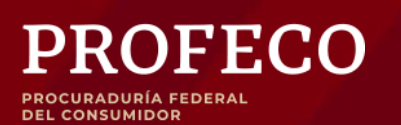

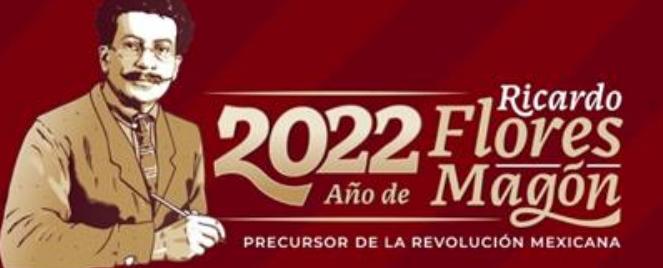

## ACCIONES DE VERIFICACIÓN A ESTACIONES DE SERVICIO DE GASOLINA Y DIÉSEL

Del 15 al 21 de abril de 2022

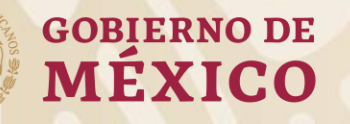

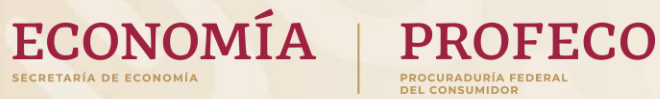

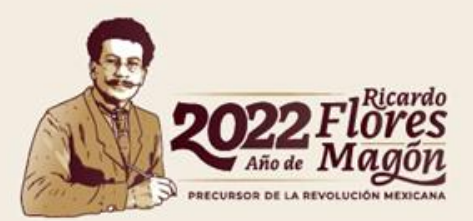

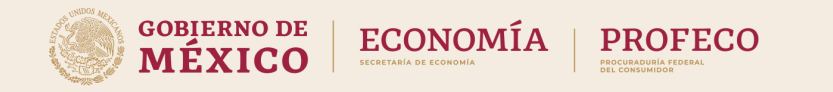

### **COMBUSTIBLES ACCIONES DE VERIFICACIÓN**

Verificaciones del 15 al 21 de abril de 2022

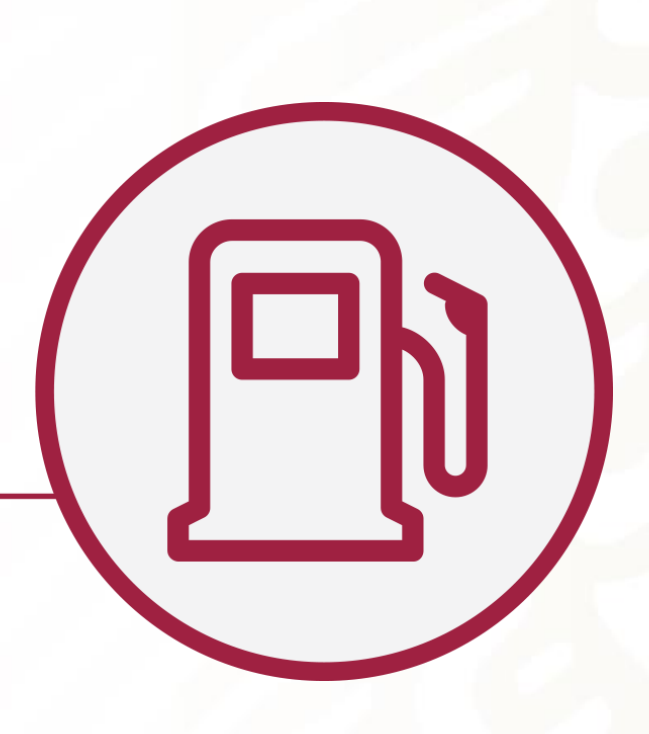

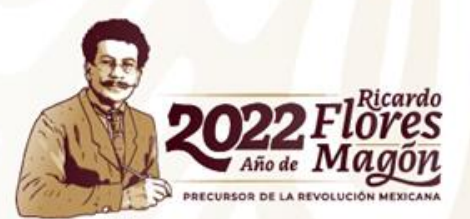

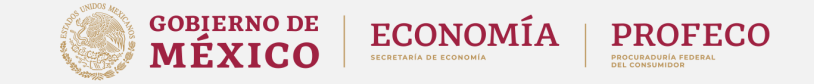

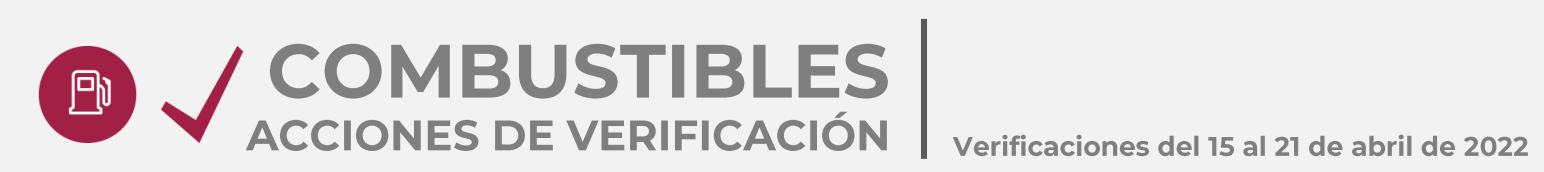

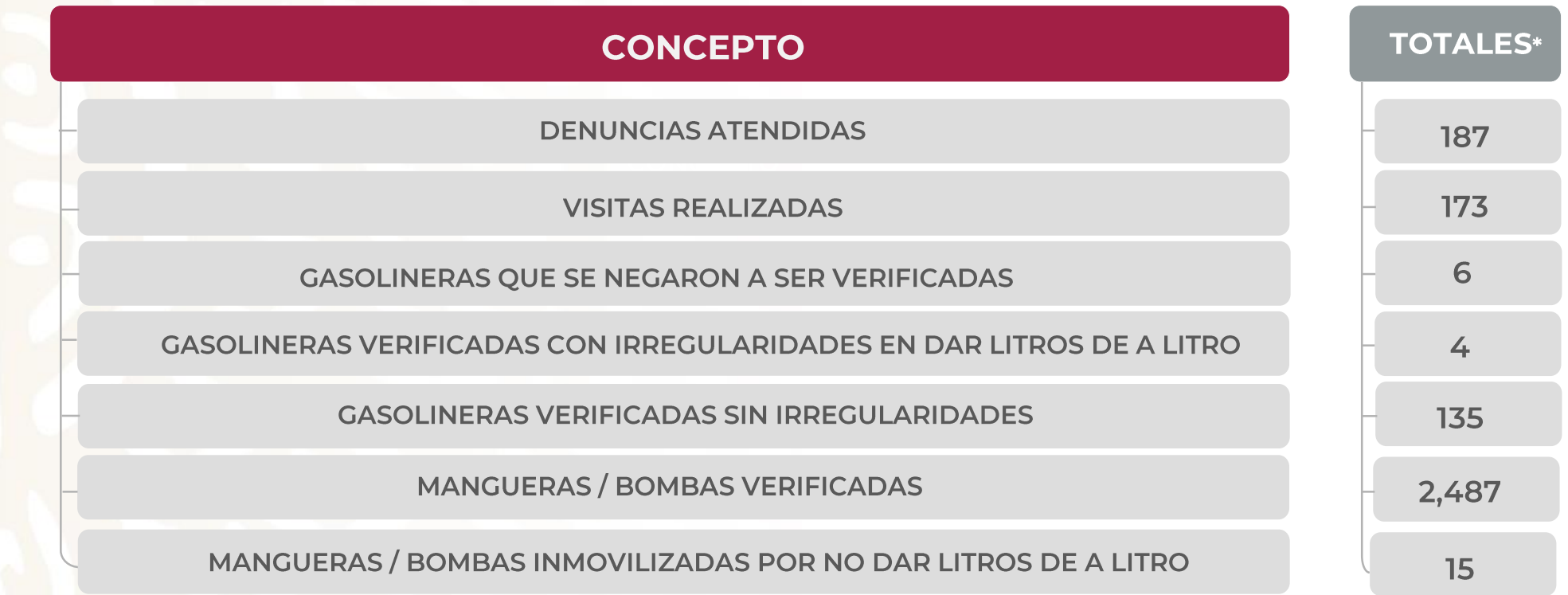

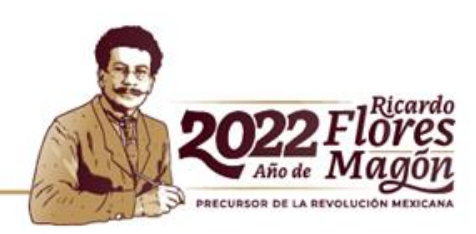

\*No se muestran otras irregularidades como fugas, irregularidades electrónicas en las máquinas expendedoras, deficiencias evidentes, deficiencias en los dispositivos de almacenamiento, etc.

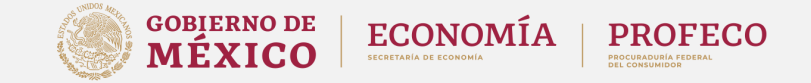

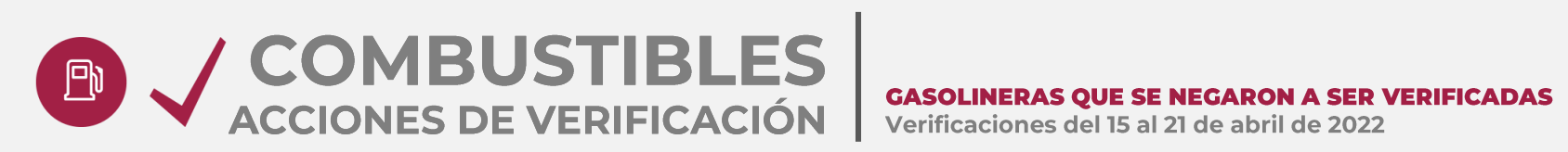

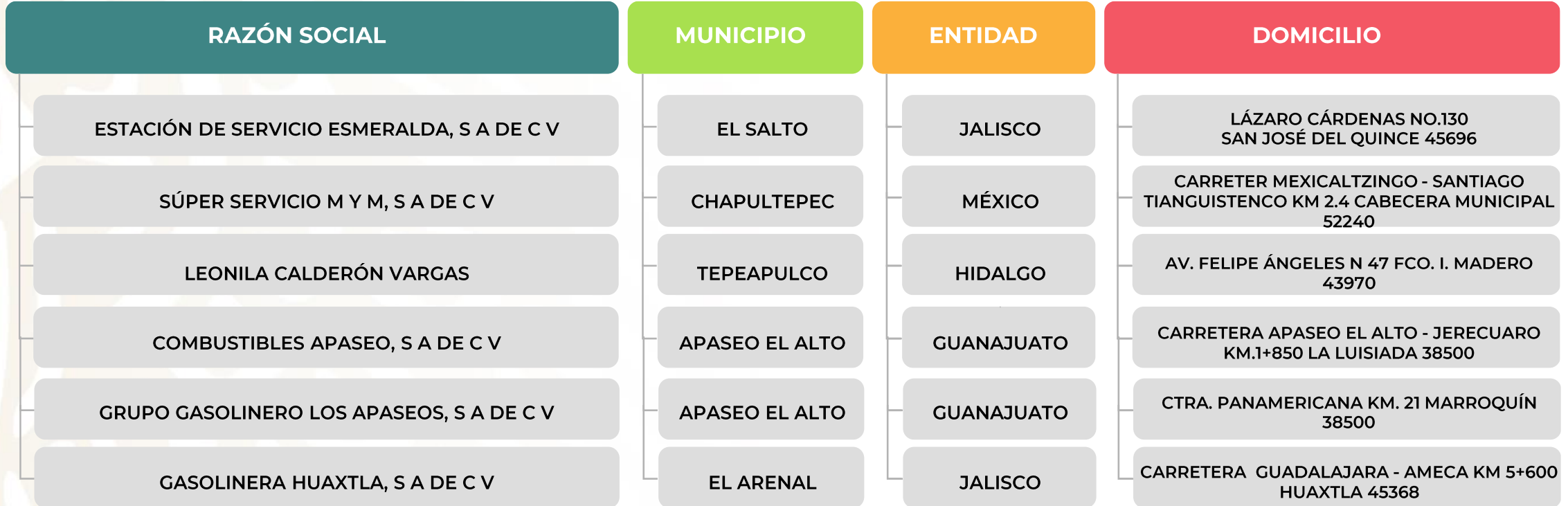

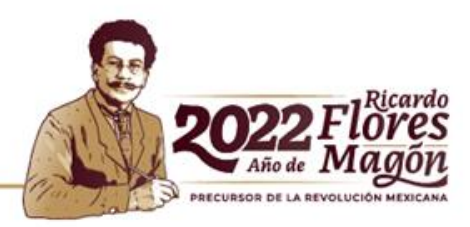

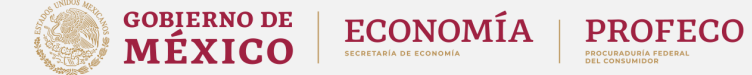

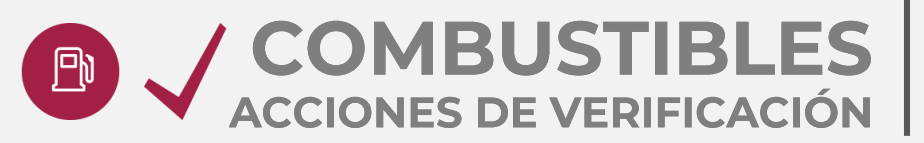

**Verificaciones** POR ERROR MÁXIMO TOLERADO (EMT) PEORES ESTACIONES DE SERVICIO EN LITROS DE A LITRO Verificaciones del 15 al 21 de abril de 2022

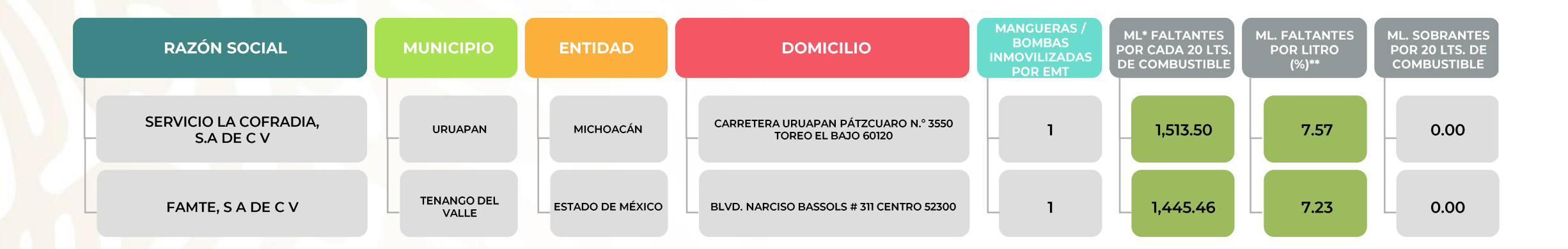

\*Mililitros. \*Se refiere al porcentaje de mililitros faltantes por cada litro de combustible. Dado que el Error Máximo Tolerado se aplica a volúmenes mayores o iguales a 20 litros, la fórmula para calcular los mililitros faltantes por litro de combustible es la siguiente:

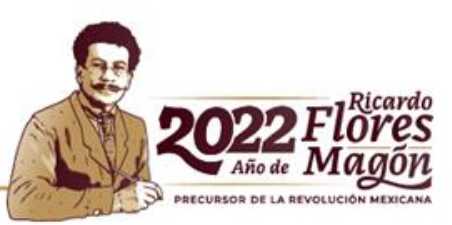

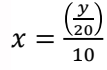

Donde: x= Porcentaje de mililitros faltantes por litro de combustible. y= Mililitros faltantes por cada 20 litros de combustible.

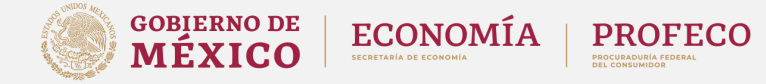

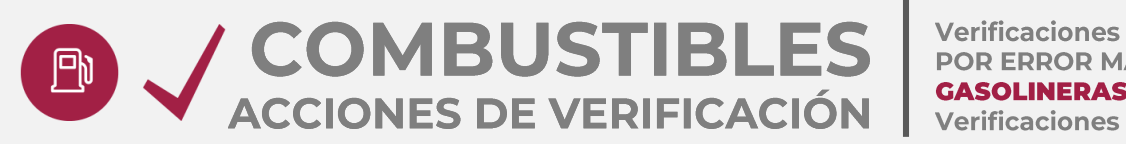

POR ERROR MÁXIMO TOLERADO (EMT) **GASOLINERAS VERIFICADAS CON IRREGULARIDADES EN DAR LITROS DE A LITRO** Verificaciones del 15 al 21 de abril de 2022

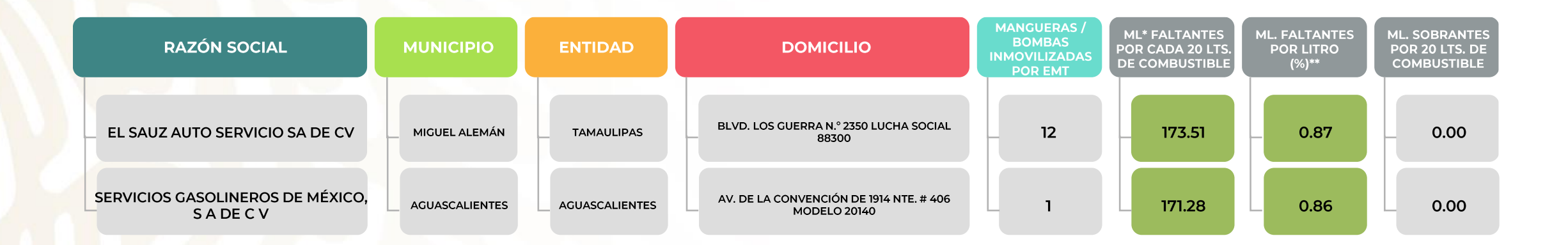

\*Mililitros. \*Se refiere al porcentaje de mililitros faltantes por cada litro de combustible. Dado que el Error Máximo Tolerado se aplica a volúmenes mayores o iguales a 20 litros, la fórmula para calcular los mililitros faltantes por litro de combustible es la siguiente:

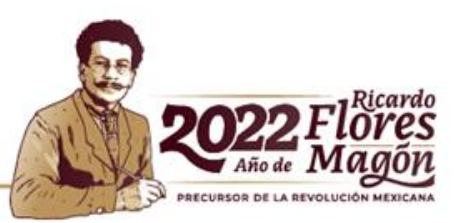

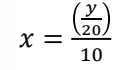

Donde: x= Porcentaje de mililitros faltantes por litro de combustible. y= Mililitros faltantes por cada 20 litros de combustible.

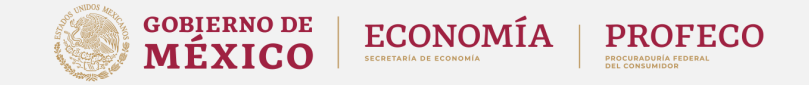

# ACCIONES DE VERIFICACIÓN VERIFICADAS SIN IRREGULARIDADES

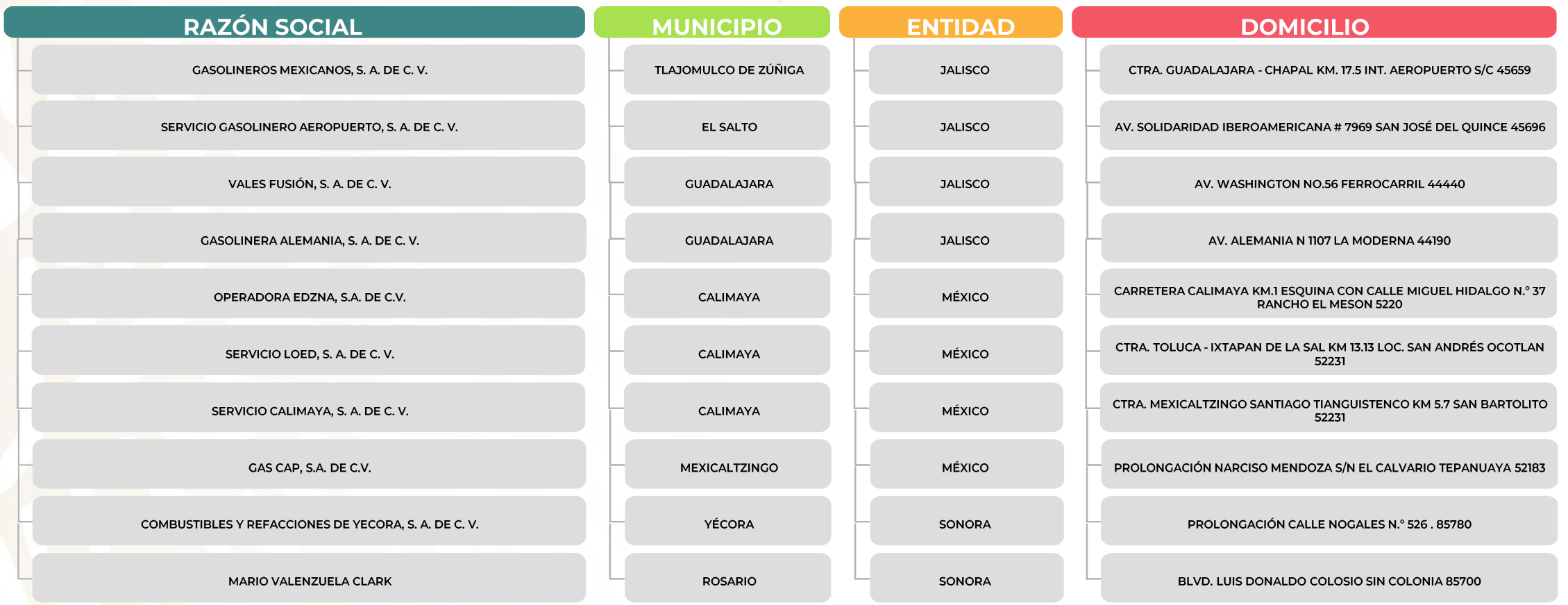

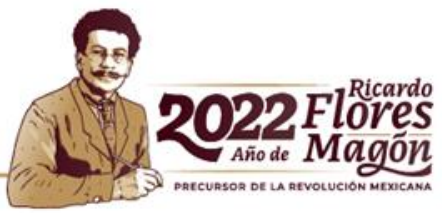

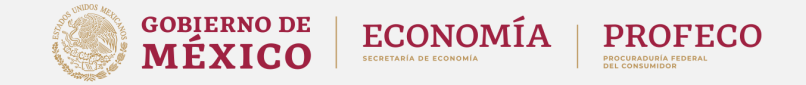

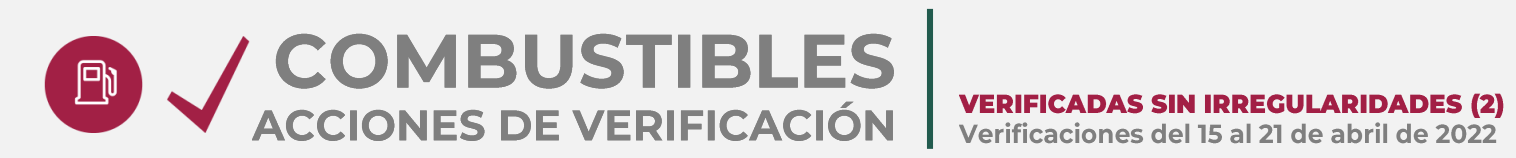

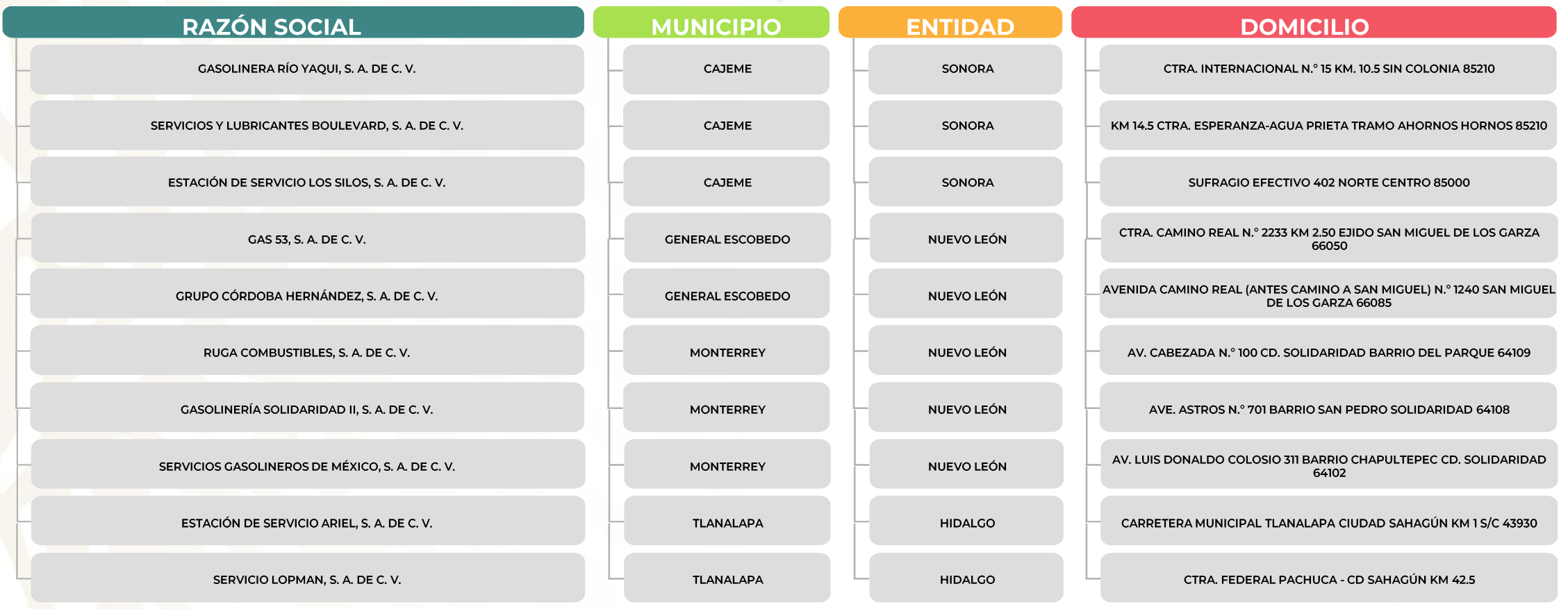

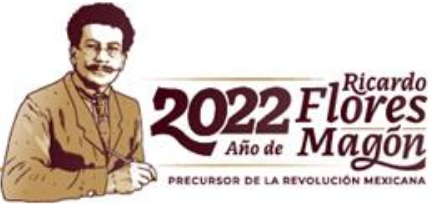

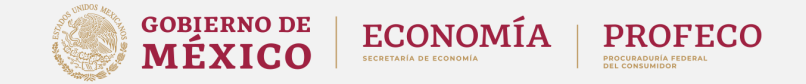

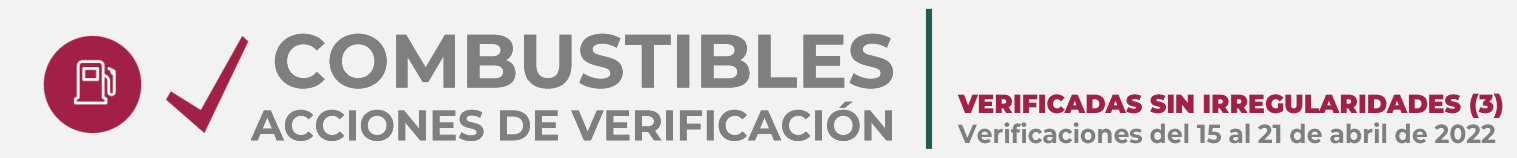

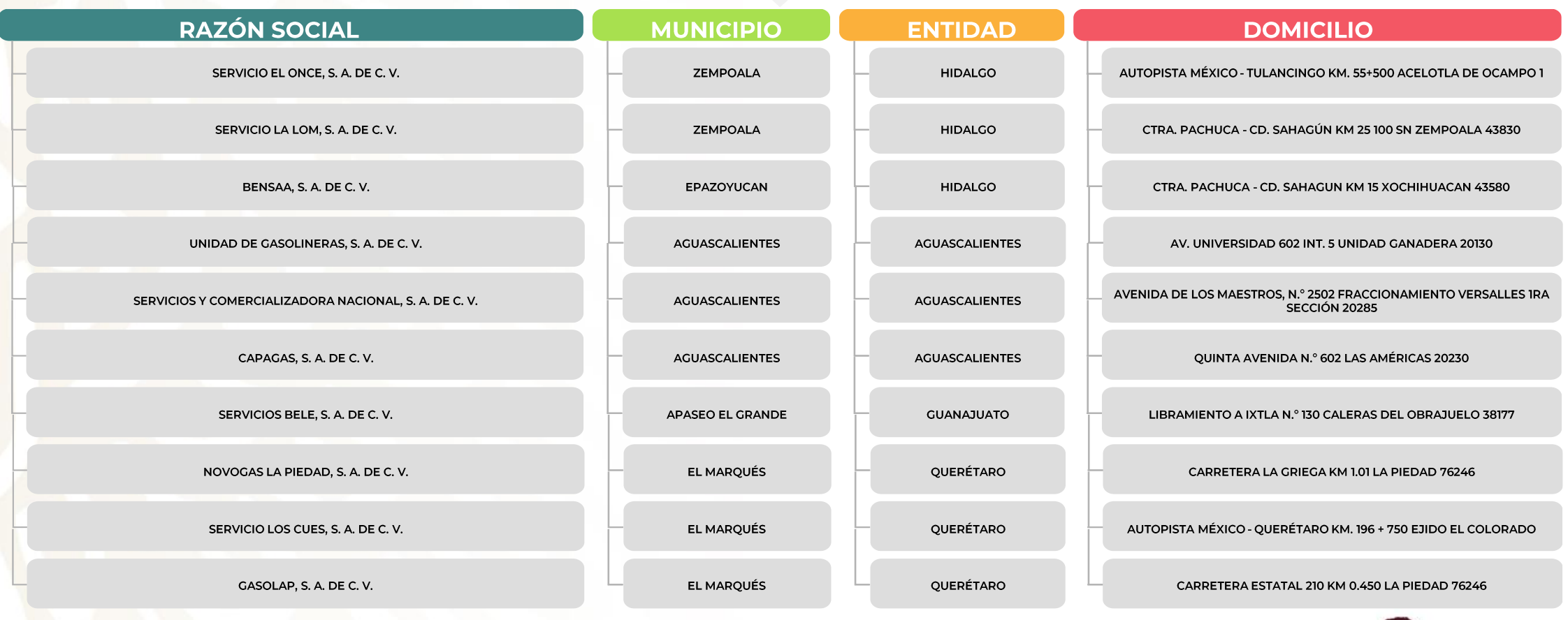

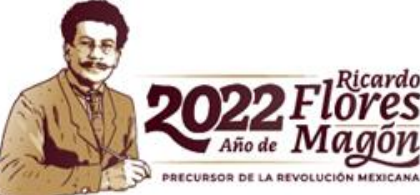

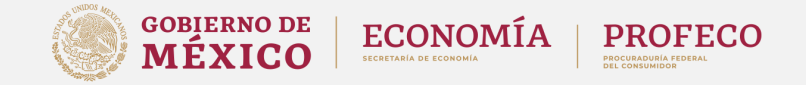

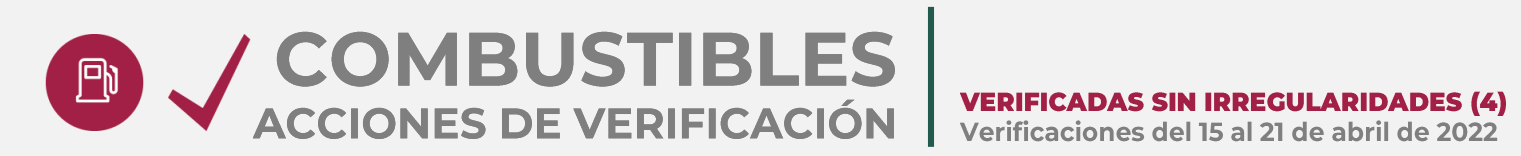

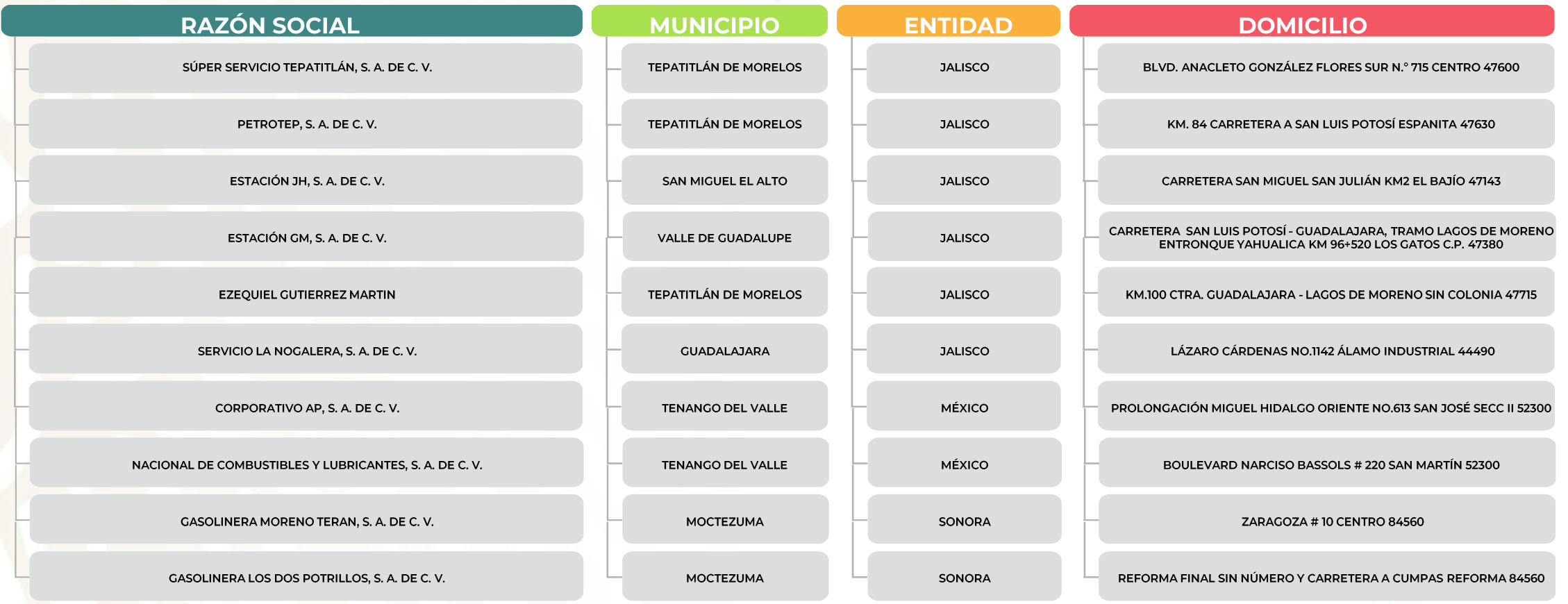

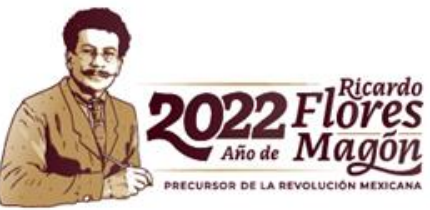

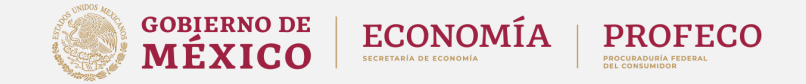

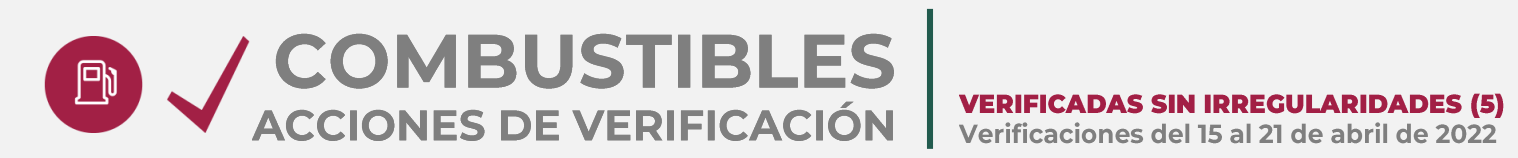

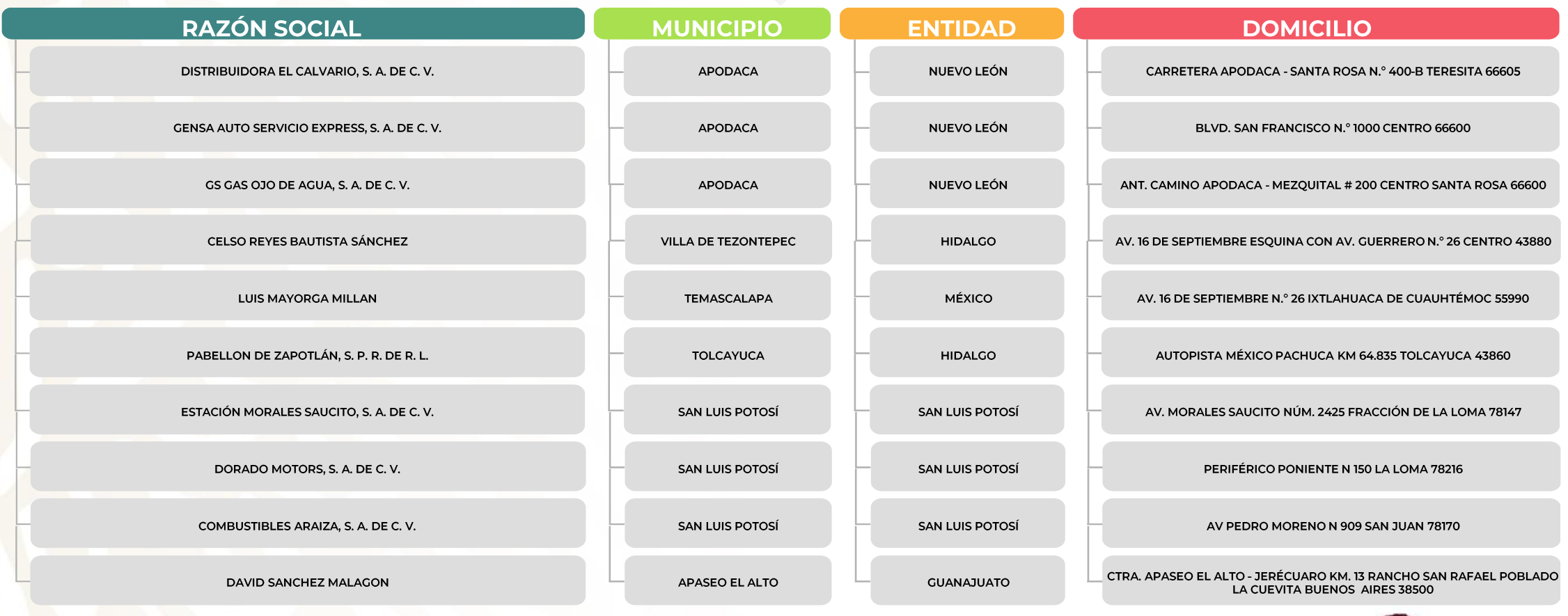

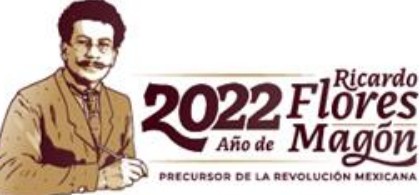

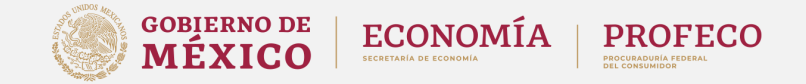

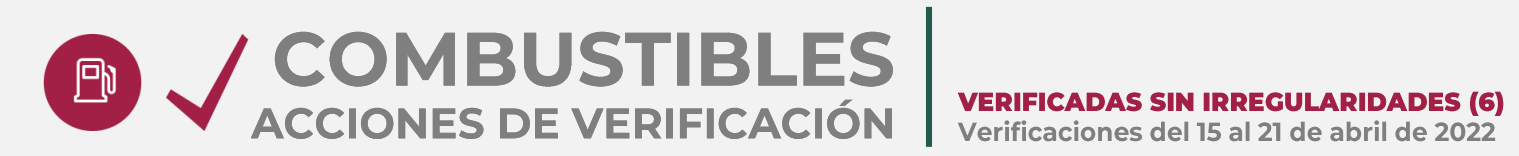

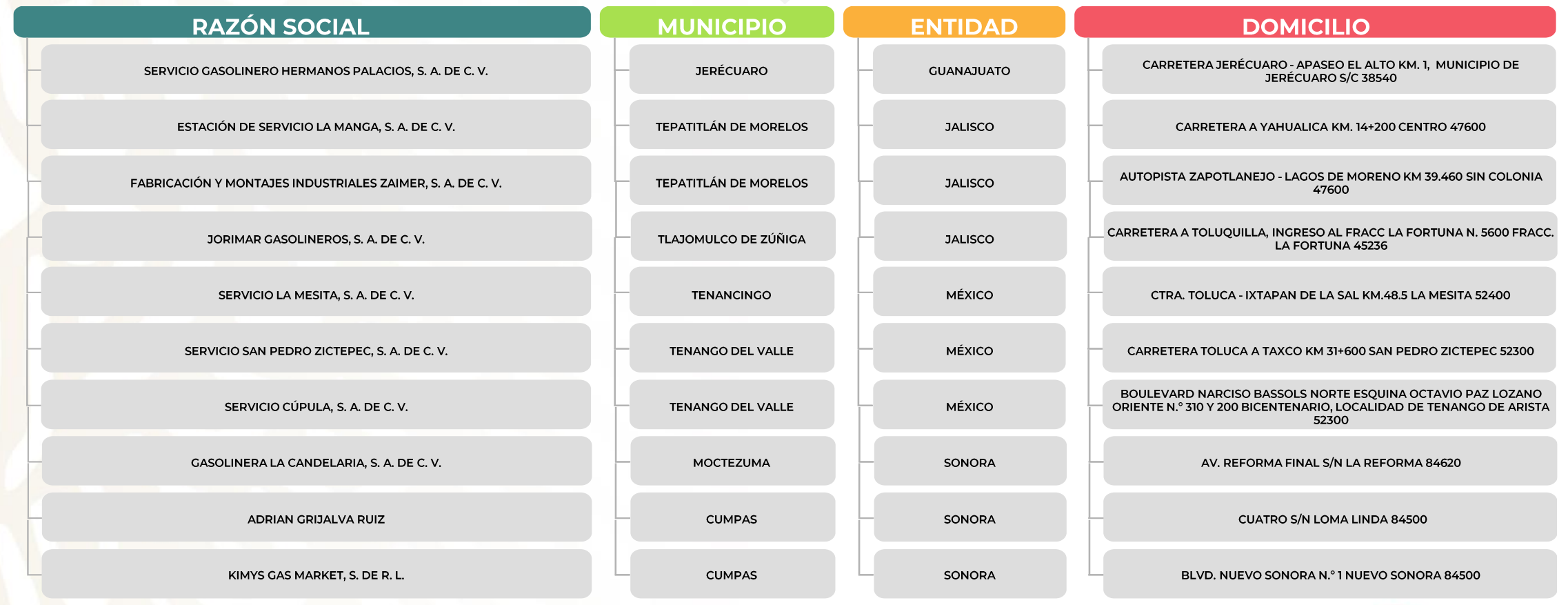

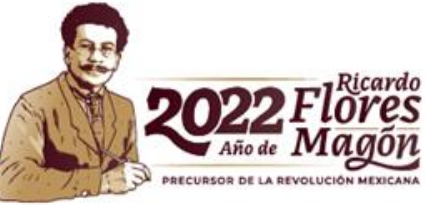

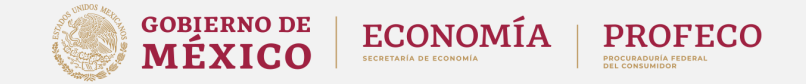

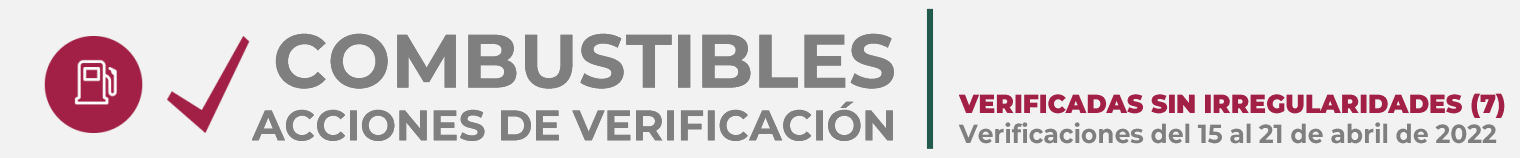

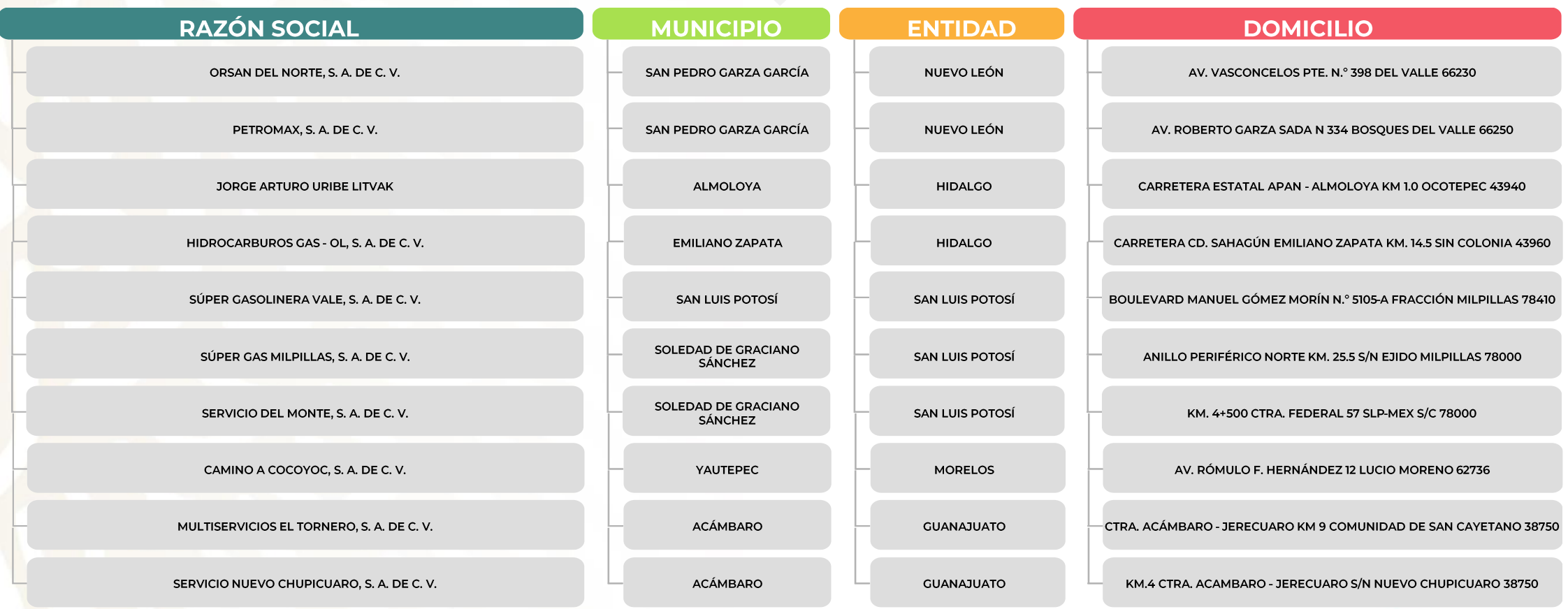

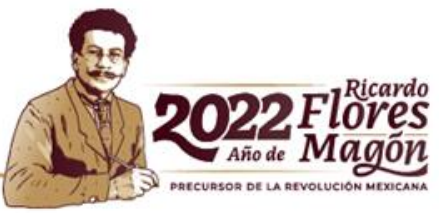

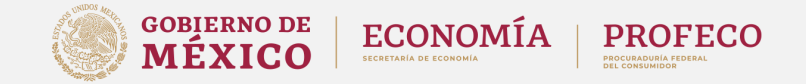

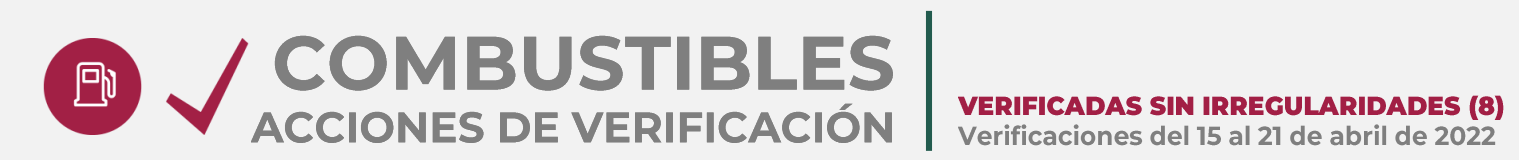

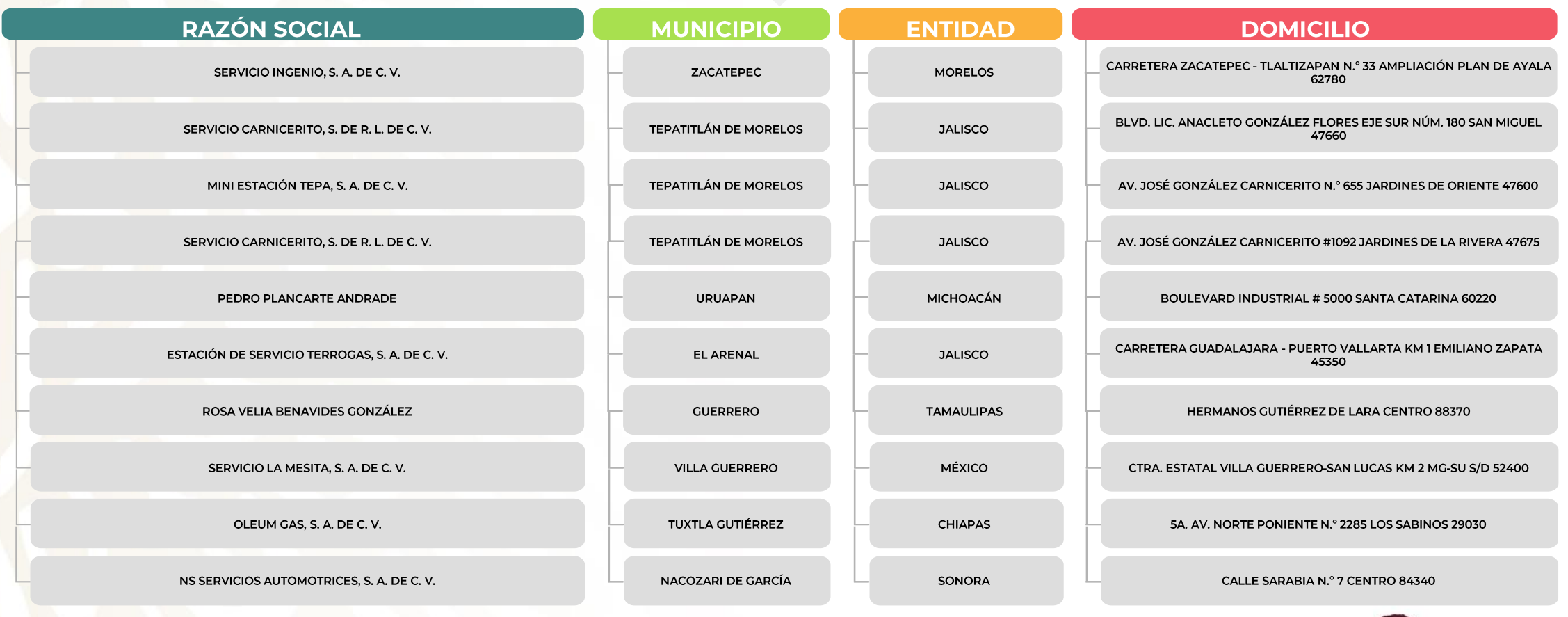

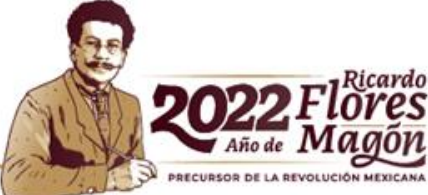

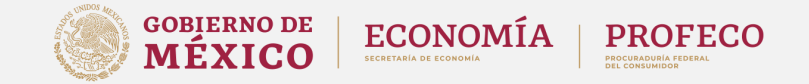

# ACCIONES DE VERIFICACIÓN VERIFICADAS SIN IRREGULARIDADES (9)

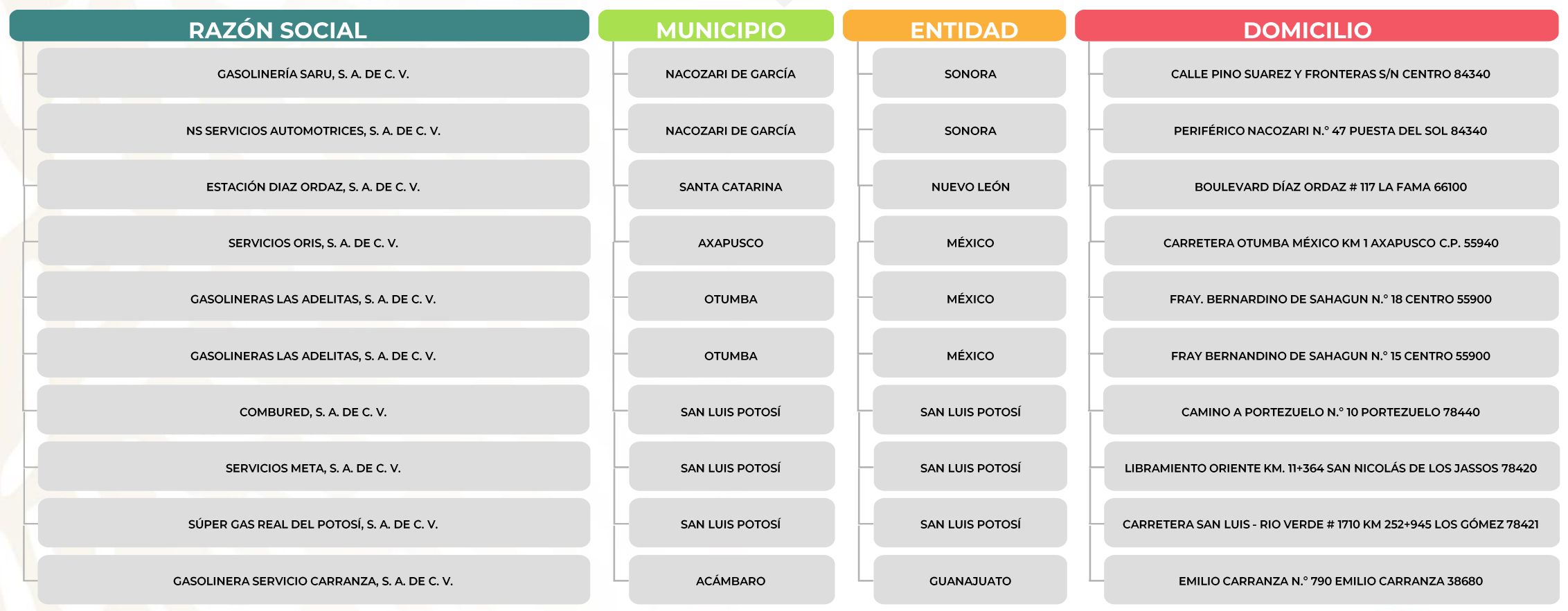

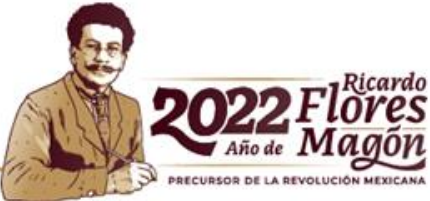

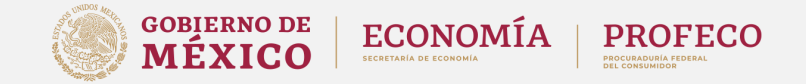

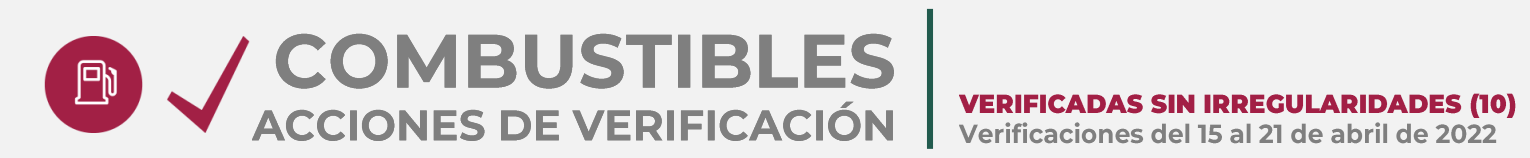

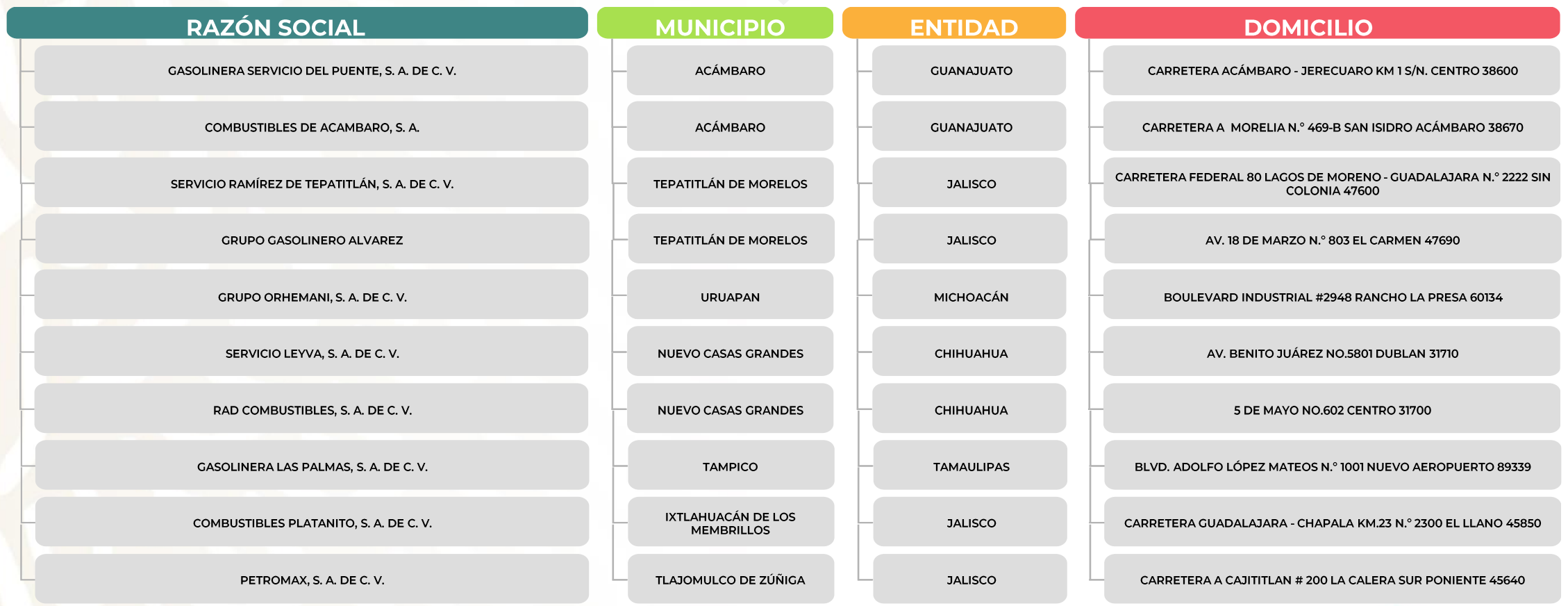

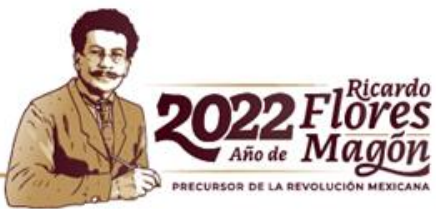

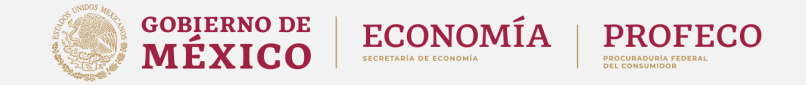

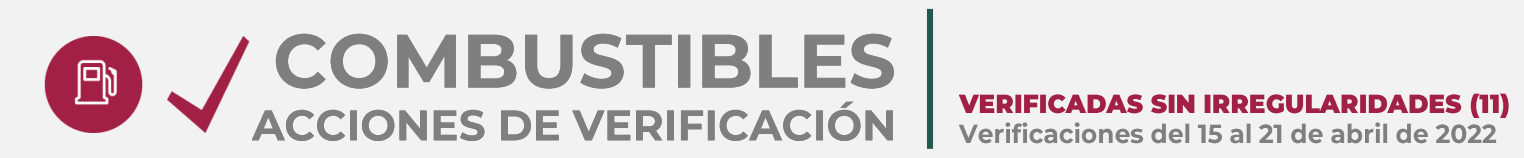

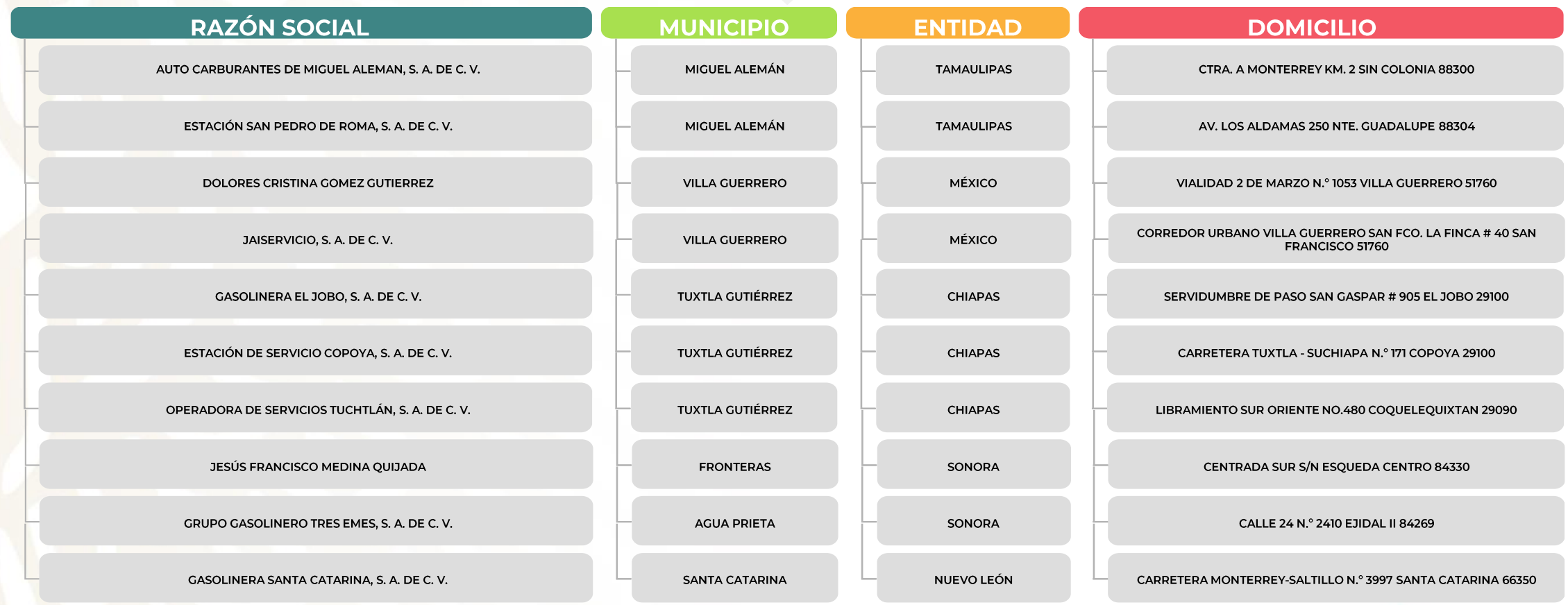

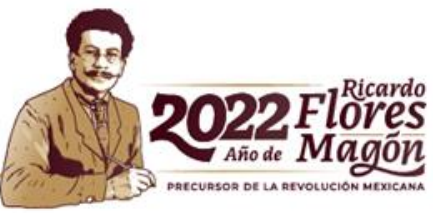

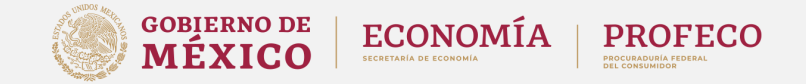

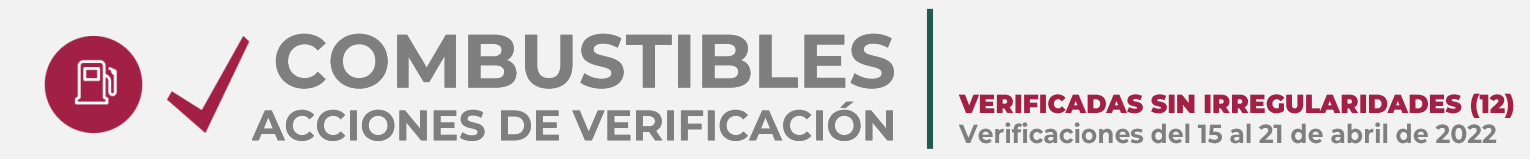

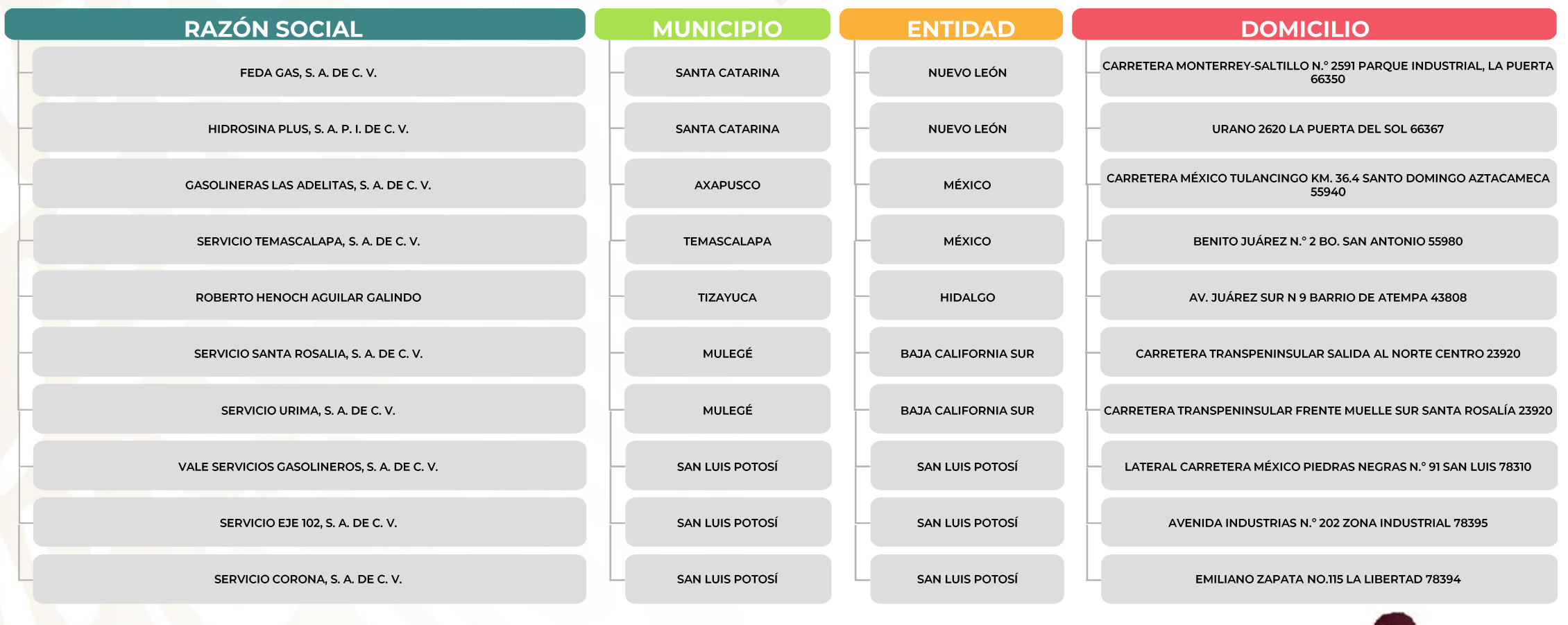

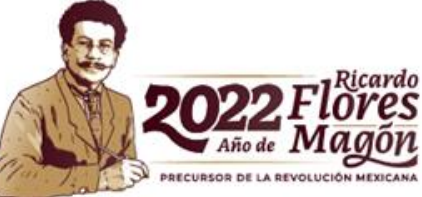

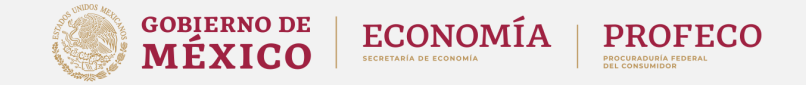

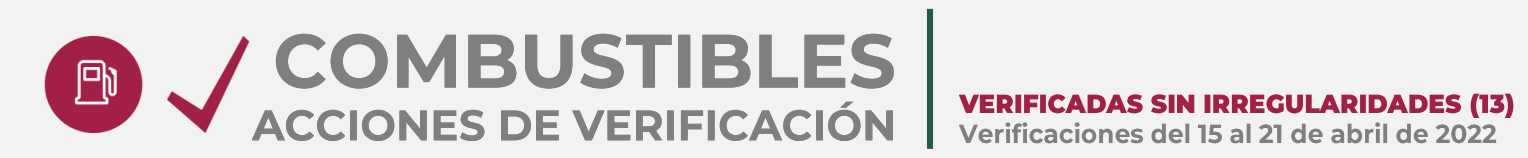

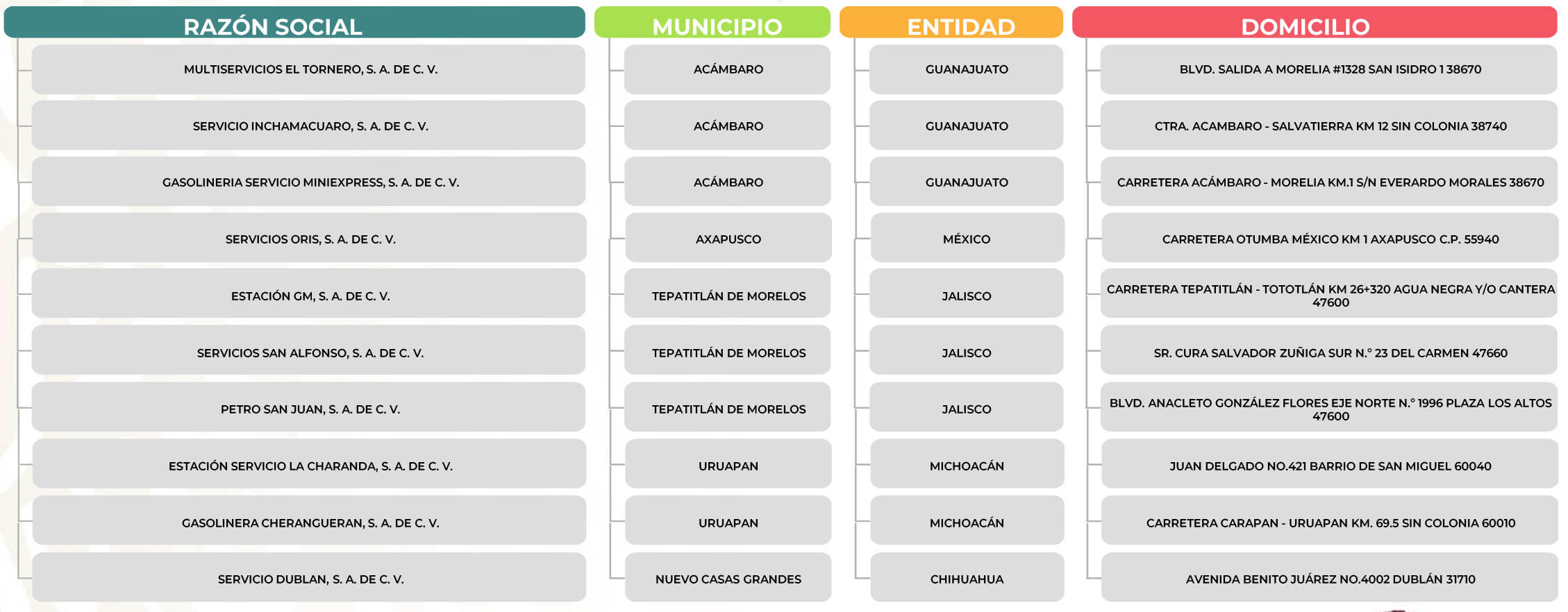

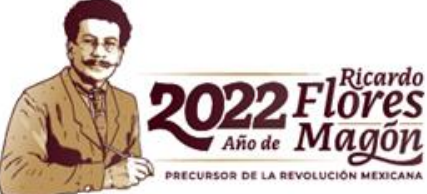

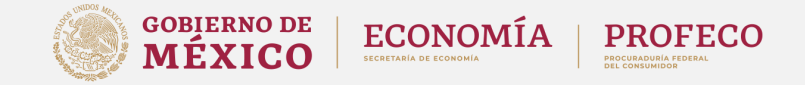

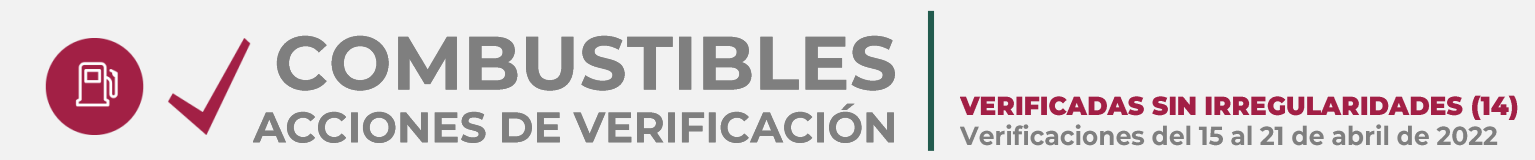

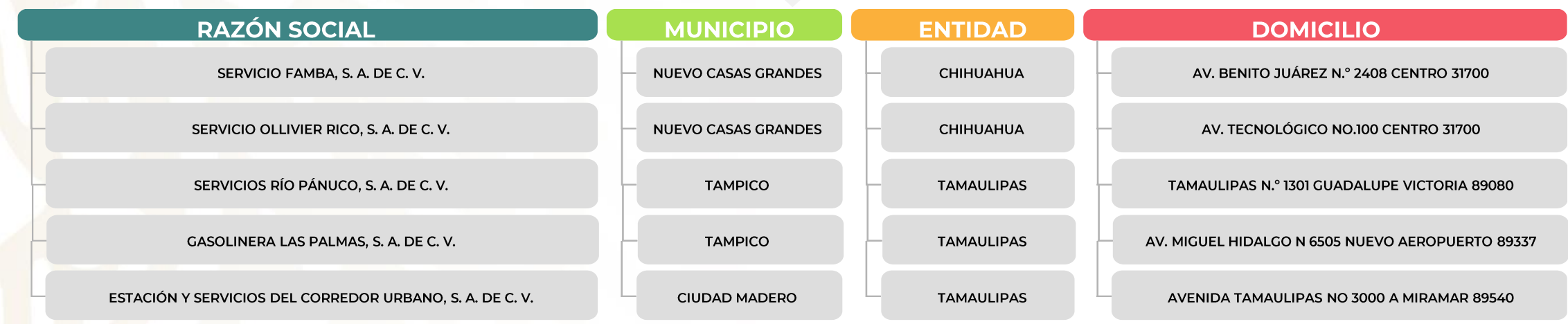

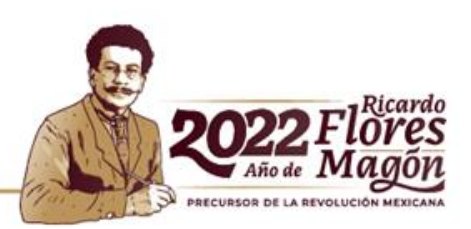

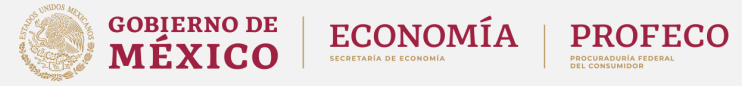

### COMBUSTIBLES GASOLINERA EN GUANAJUATO,  $\boxed{\mathbb{P}}$

## NO ATIENDE VISITA DE LA PROFECO

Profeco acudió a la gasolinera con número de permiso PL/11326/EXP/ES/2015, ubicada en el Municipio de Apaseo el Alto, Guanajuato.

El personal de la Profeco esperó alrededor de una hora a que los trabajadores del establecimiento, quienes se resguardaron en las oficinas del lugar, hicieran acto de presencia y recibieran la visita de verificación.

Al no brindar las facilidades necesarias para el desarrollo de la diligencia, las labores de verificación no pudieron llevarse a cabo.

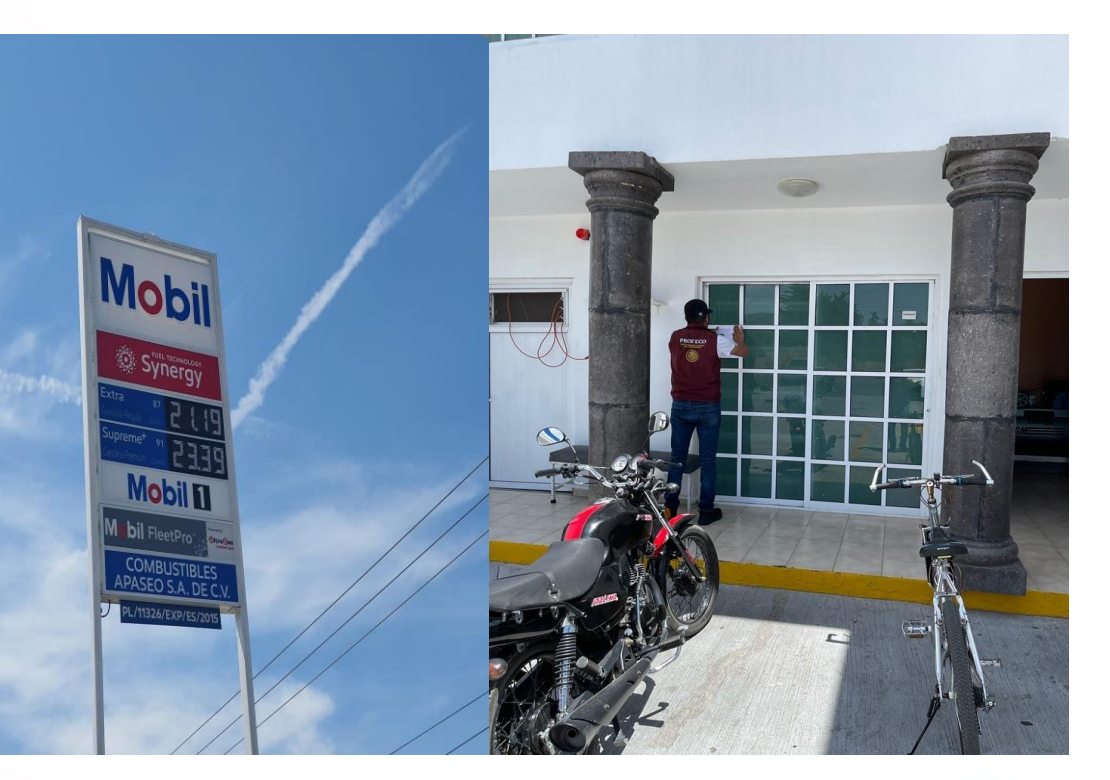

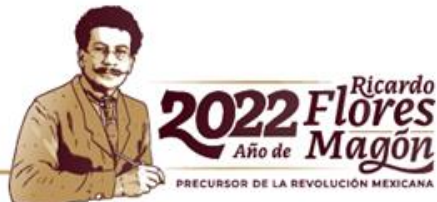

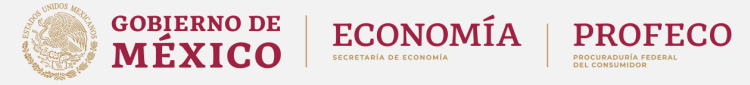

### COMBUSTIBLES GASOLINERA EN GUANAJUATO, <sup>ED</sup>

NO ATIENDE VISITA DE LA PROFECO

Profeco acudió a la gasolinera con número de permiso PL/4129/EXP/ES/2015, ubicada en el Municipio de Apaseo el Alto, Guanajuato.

El personal de la Profeco comunicó a los trabajadores del establecimiento el motivo de la visita, quienes mediante el argumento de "Nadie" trabaja aquí" dejaron de despachar combustible, se resguardaron en las oficinas del lugar y no brindaron las facilidades necesarias para el desarrollo de la diligencia.

Las labores de verificación no pudieron llevarse a cabo.

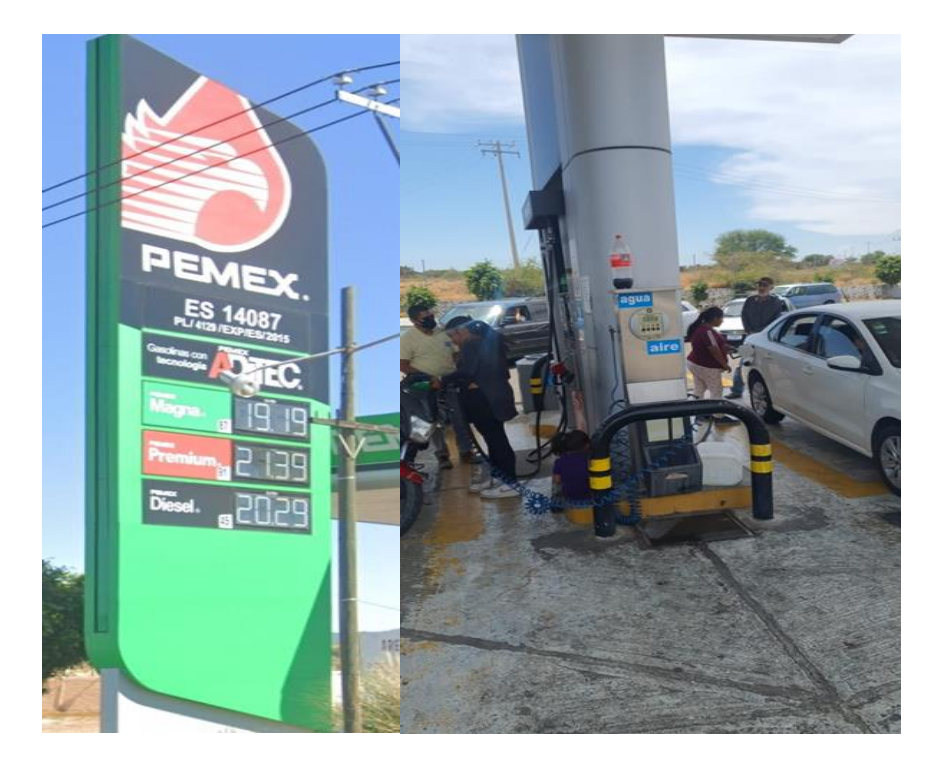

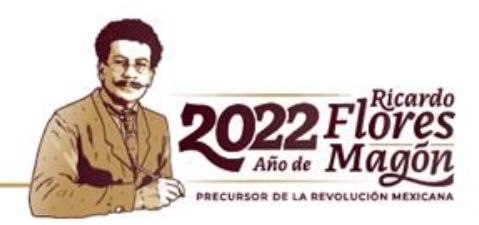

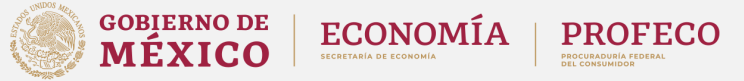

# **COMBUSTIBLES**<br>ACCIONES DE VERIFICACIÓN

### LA PROFECO DETECTA ALTERACIONES **GASOLINERA UBICADA EN MICHOACÁN**

Profeco realizó una visita de verificación a la gasolinera con número de permiso PL/8912/EXP/ES/2015, ubicada en Uruapan, Michoacán.

Se encontraron componentes ajenos que podrían reducir el volumen de combustible despachado. Estas alteraciones, fueron localizadas en la parte posterior de los dispensarios, específicamente en los pulsadores, localizados a la altura de las mangueras que suministran el flujo de combustible.

También se detectaron inconsistencias en los componentes electrónicos de los dispensarios; así como un faltante de más de 1,500 mililitros por cada 20 litros despachados en una de las mangueras.

Personal de la Profeco colocó sellos con la leyenda de inmovilizado en 16 de las 20 posiciones de carga con que cuenta el establecimiento por presentar estas anomalías.

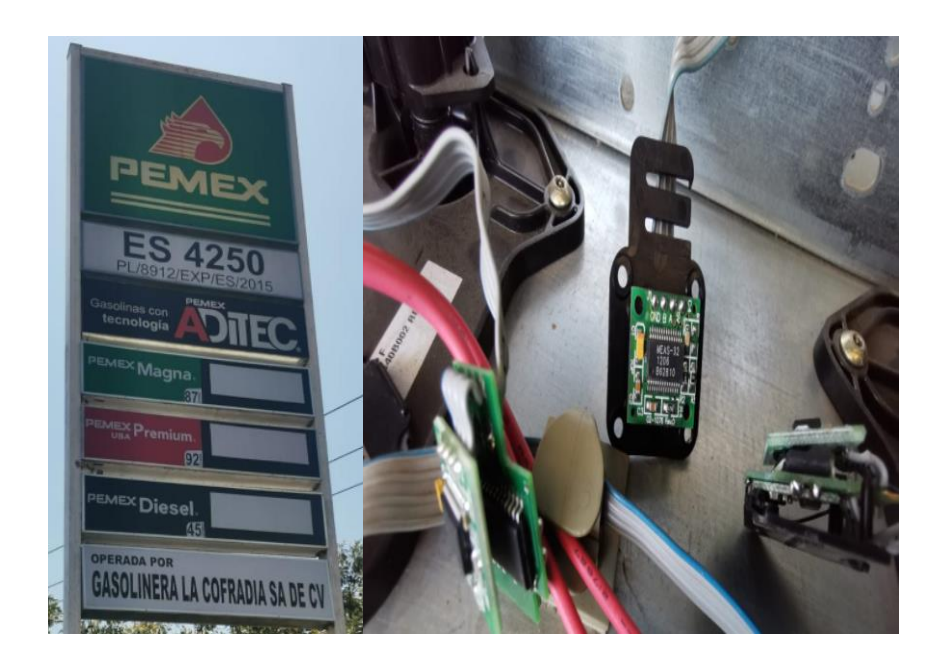

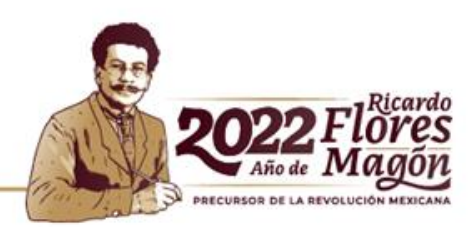

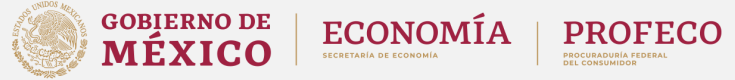

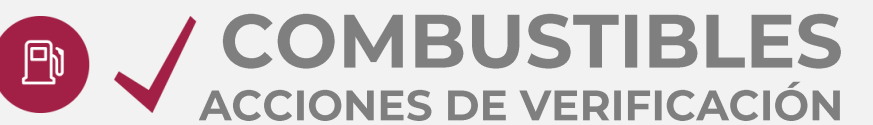

### COLABORACIÓN DE LA PROFECO Y LA FGR **GASOLINERA UBICADA EN EL ESTADO DE MICHOACÁN**

Como resultado de la denuncia presentada por Profeco ante la Fiscalía General de la República (FGR), por la detección de elementos ajenos y un faltante superior a los 1,500 mililitros en los sistemas de despacho de la gasolinera ubicada en Uruapan, Michoacán; con número de permiso para expendio de petrolíferos PL/8912/EXP/ES/2015.

FGR y Profeco, realizaron trabajo en conjunto, para la integración de la carpeta de investigación; así como para la revisión de los componentes electrónicos en los dispensarios de dicha estación de servicio.

Durante esta diligencia, intervinieron peritos especializados y demás elementos de la Fiscalía General de la República, quienes ejecutaron una orden de cateo al establecimiento y procedieron al aseguramiento del mismo.

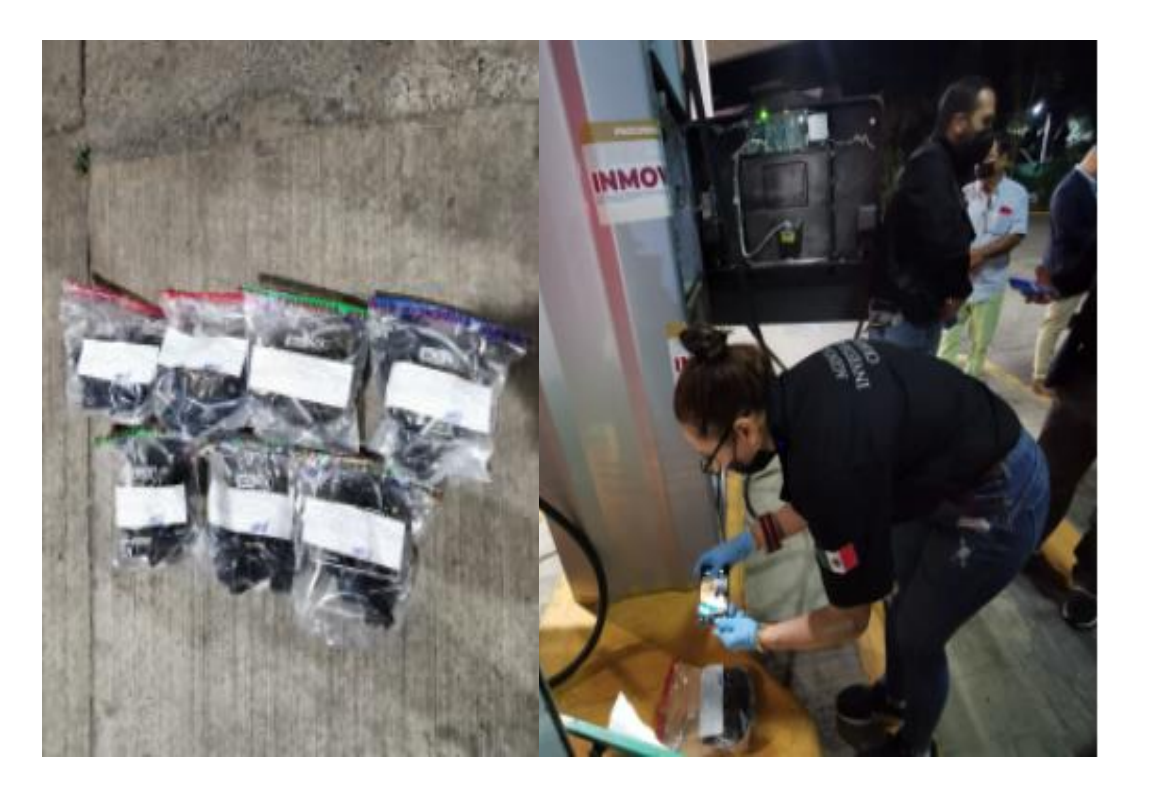

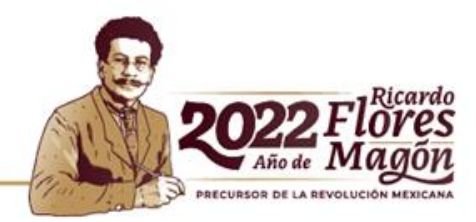

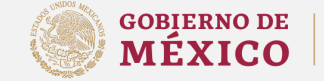

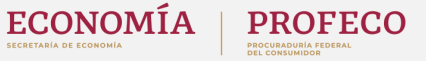

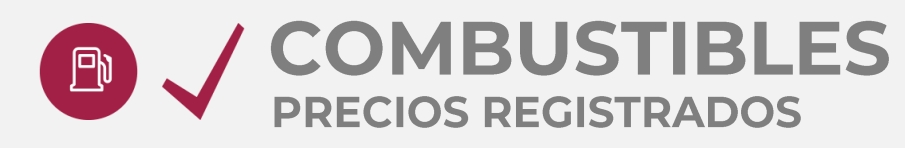

### **PRECIOS REGISTRADOS EN CAMPO**

PRECIOS MÁS ALTOS Y MÁS BAJOS DE GASOLINAS Y DIÉSEL Información del 20 y 21 de abril de 2022 **REGULAR** 

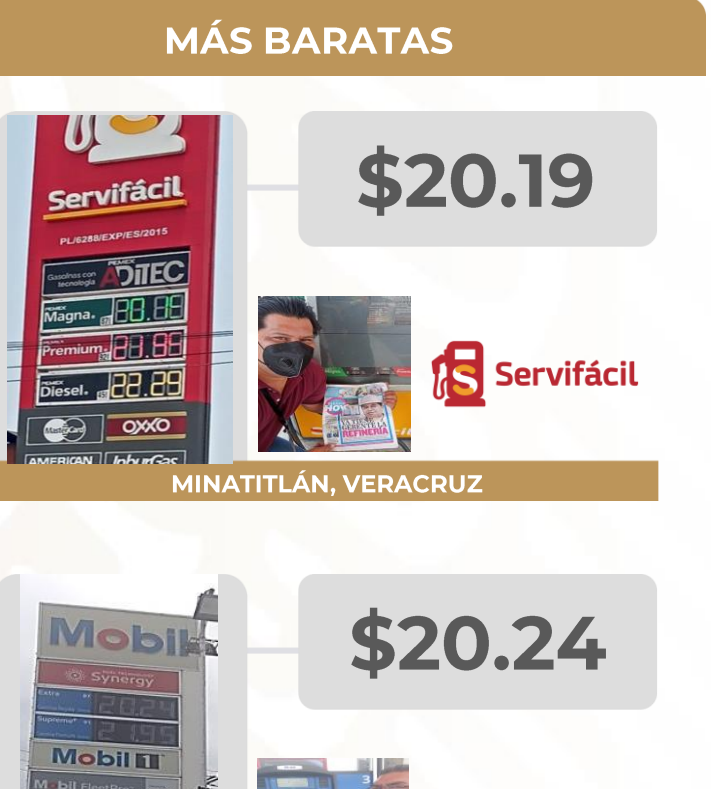

### **MÁS CARAS**

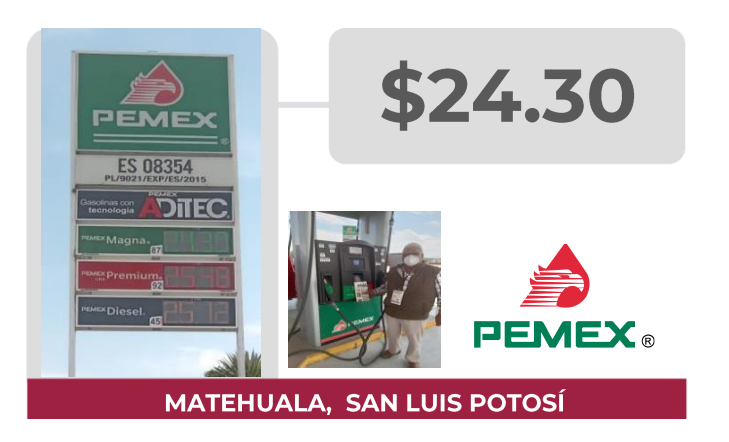

**MASCOTA, JALISCO** 

\$23.99

**PEMEX** 

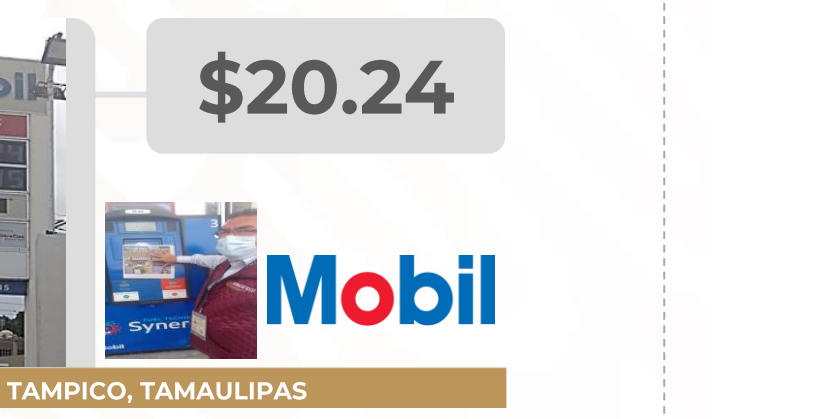

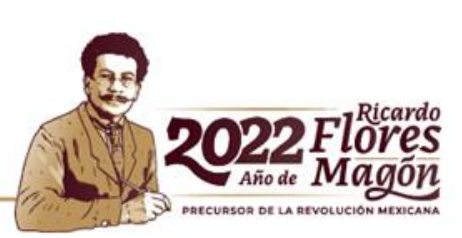

Fuente: Estaciones de servicio seleccionadas con información de la CRE, y precios verificados en campo por la Profeco. No son datos promedio.

**ES 01596 EXAMINED** 

.<br>Aagna

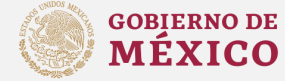

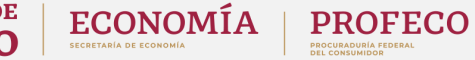

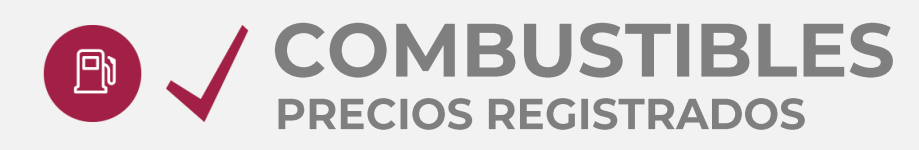

### **PRECIOS REGISTRADOS EN CAMPO**

PRECIOS MÁS ALTOS Y MÁS BAJOS DE GASOLINAS Y DIÉSEL Información del 20 y 21 de abril de 2022 **PREMIUM** 

### **MÁS BARATAS**

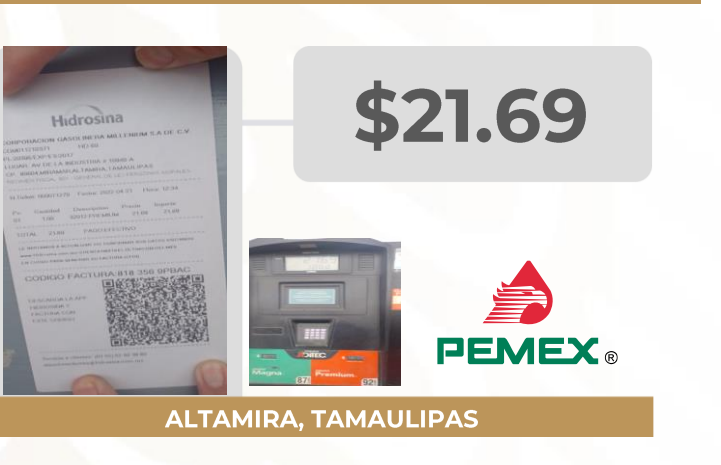

### **MÁS CARAS**

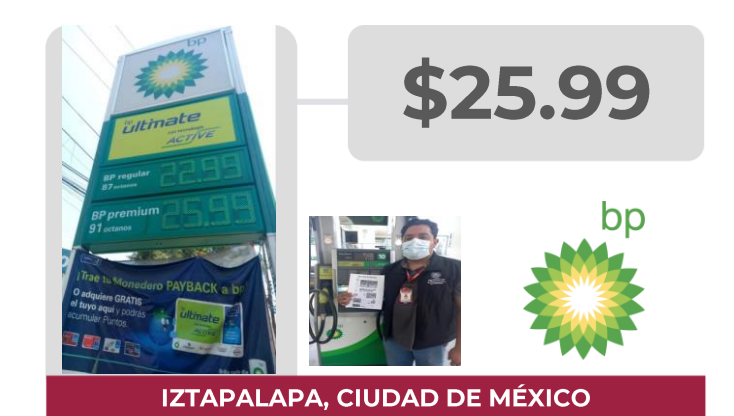

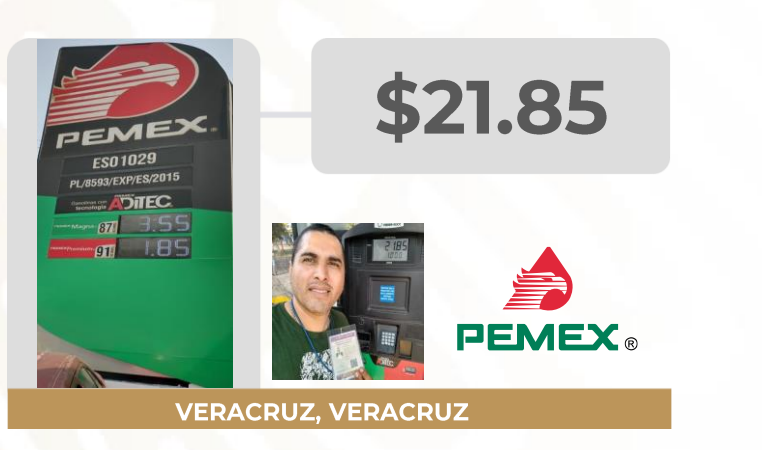

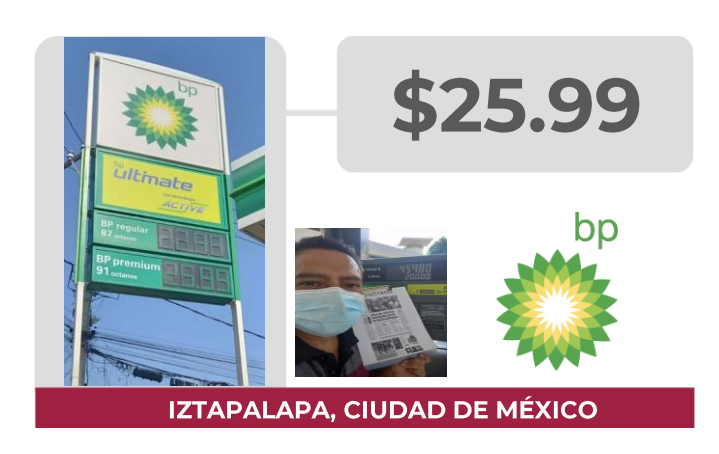

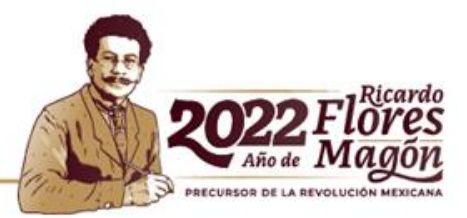

Fuente: Estaciones de servicio seleccionadas con información de la CRE, y precios verificados en campo por la Profeco. No son datos promedio.

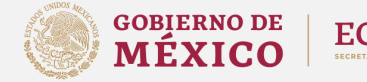

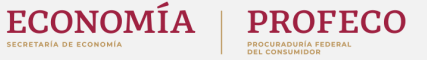

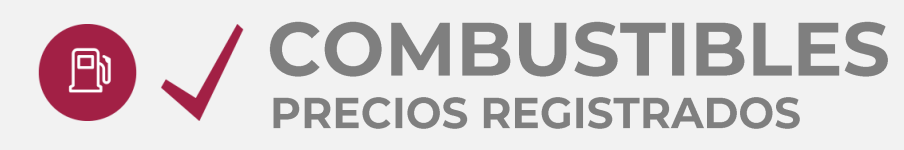

### **PRECIOS REGISTRADOS EN CAMPO**

PRECIOS MÁS ALTOS Y MÁS BAJOS DE GASOLINAS Y DIÉSEL Información del 20 y 21 de abril de 2022 **DIÉSEL** 

### **MÁS BARATAS**

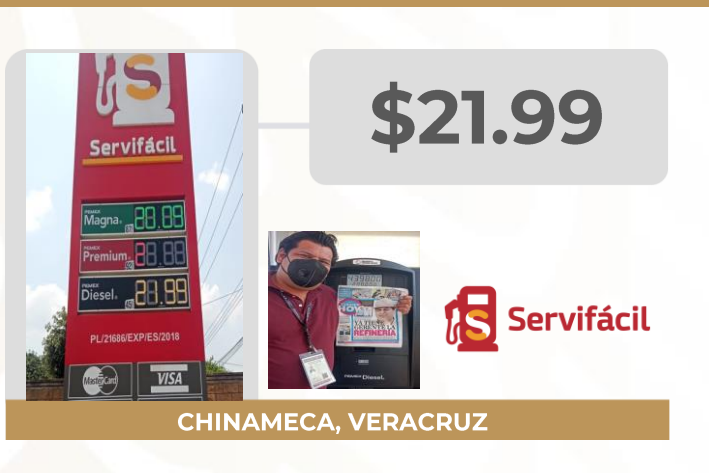

### **MÁS CARAS**

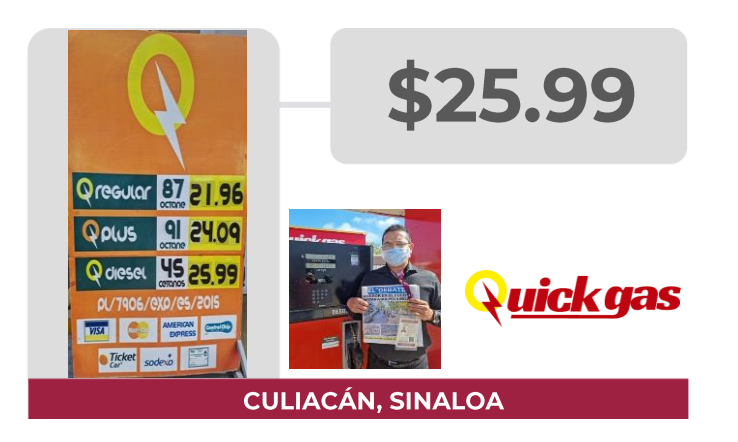

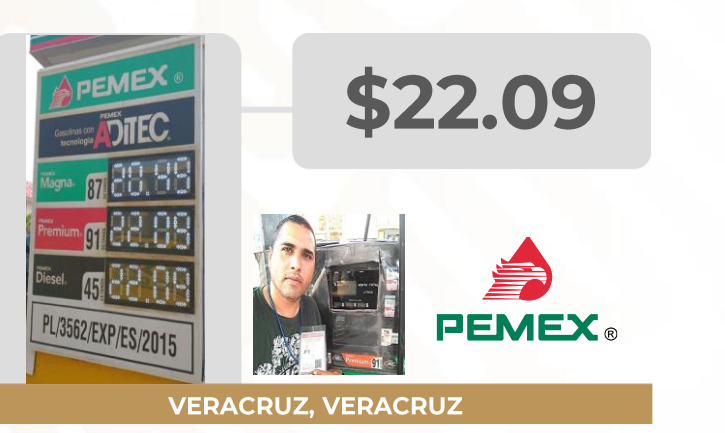

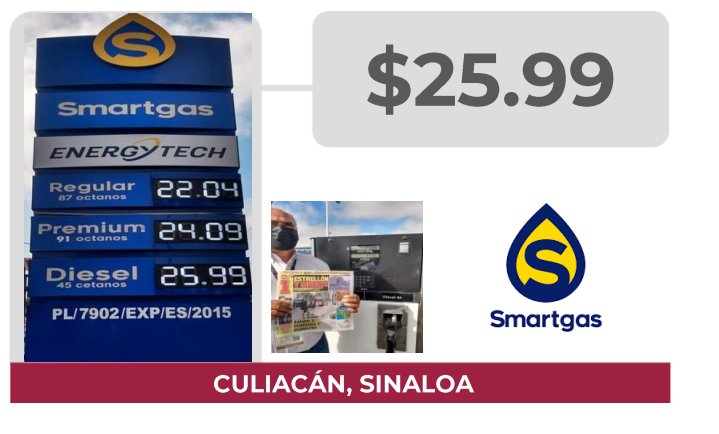

PRECURSOR DE LA REVOLUCIÓN MEXICAN

Fuente: Estaciones de servicio seleccionadas con información de la CRE, y precios verificados en campo por la Profeco. No son datos promedio.

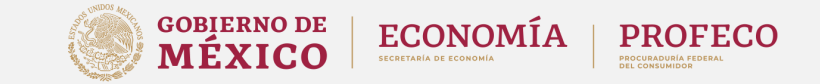

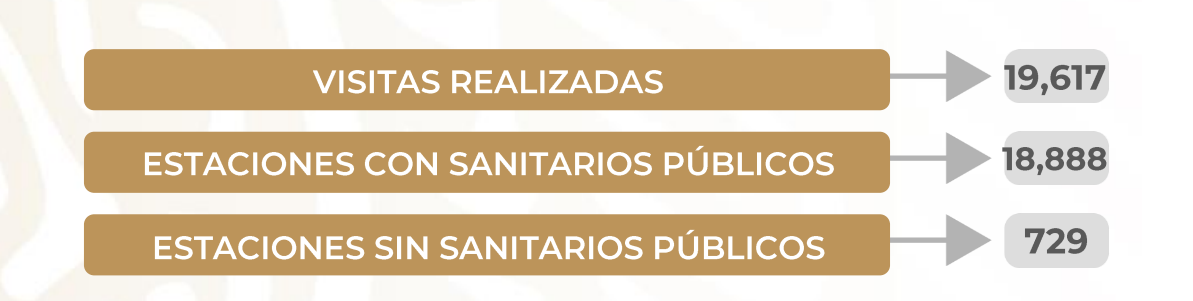

**SERVICIO DE** 

**SANITARIOS** 

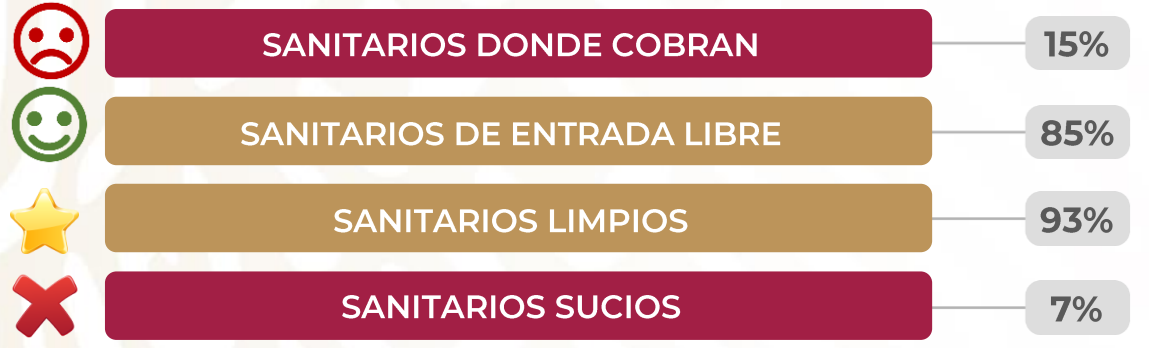

**SANITARIO LIMPIO SANITARIO SUCIO LEÓN, GUANAJUATO MONTERREY, NUEVO LEÓN PL/6548/EXP/ES/2015 PL/5715/EXP/ES/2015 OPERADORA ZARI, SA DE CV SERVICIO VALTIERRA**  $"BP"$ "VALERO" **Valero** ultinate ŞE Regular **VISA**  $B<sup>p</sup>$ **Supreme** Diesel **PROPEL-THEFT**  $\frac{1}{2}$ PL/5715/EXP/ES/2015 PL/6548/EXP/FC/2015

\*Porcentajes calculados con base en el número de visitas a las estaciones de servicio. Fuente: PROFECO, Programa Quién es Quién en los Combustibles

**COBRAN: NO BAÑO LIMPIO: SÍ** DAN PAPEL: SÍ DAN JABON: SÍ

**CONDICIONES DEL SERVICIO DE SANITARIOS EN** 

VISITAS EN CAMPO DESDE EL 4 DE OCTUBRE DE 2019

**ESTACIONES DE SERVICIO DE GASOLINA** 

Información al 21 de abril de 2022

**COBRAN: NO BAÑO LIMPIO: NO DAN PAPEL: NO** DAN JABÓN: NO

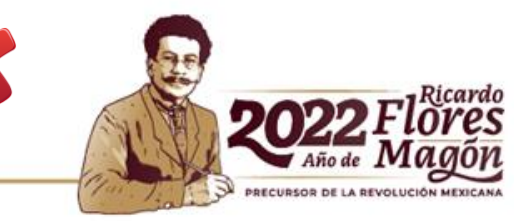

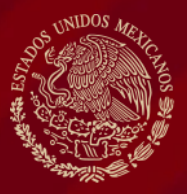

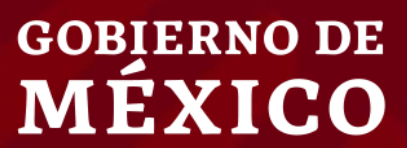

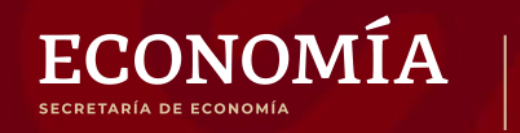

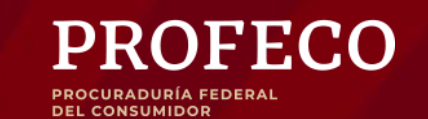